#### Part of **SPRINGER NATURE**

**Escritura Científica Universitat Politècnica de Catalunya Barcelona, 29 de Octubre 2019 Nathalie Jacobs, Executive Editor** 

© Springer Nature 2019

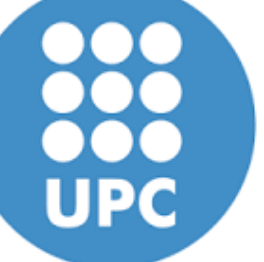

Springer

*Su objetivo no es solamente publicar, también quiere que personas en su campo científico lean su artículo*

**La estructura de un manuscrito**

**Estratégias eficaces para publicar**

**Como mandar un manuscrito a una revista**

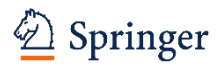

#### **SPRINGER – QUIENES SOMOS, QUE HACEMOS**

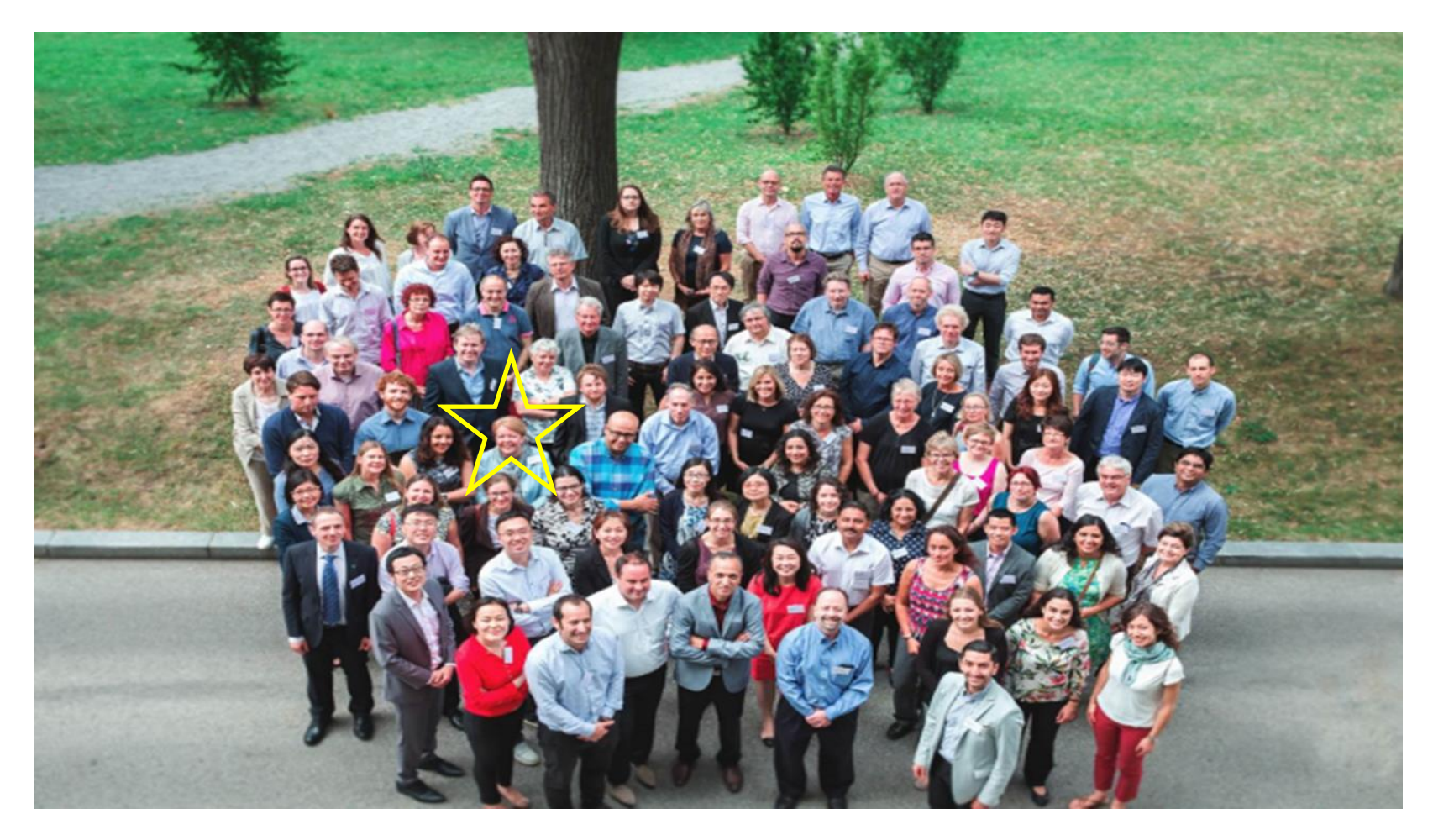

El equipo de editores trabajando en física, ciencias de la tierra, química e ingeniería en Springer

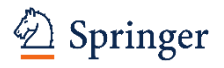

#### **SOBRE MI**

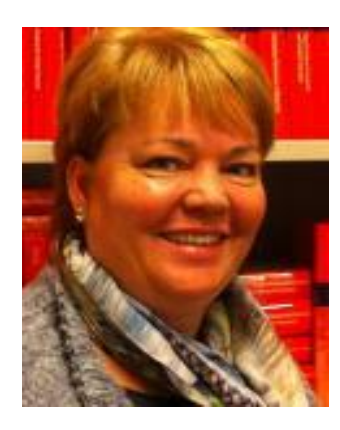

#### **Nathalie Jacobs**

- **Con Springer desde enero 2000**
- **Traductora de español**
- En la oficina de Dordrecht, Holanda
- 7 años en Salamanca, España
- Executive Editor, responsable por la publicación de un portfolio de revistas (hasta principios del 2019 también libros)

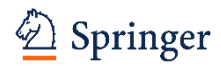

 **¿Quién es Springer Nature?**

# *En Mayo 2015*<br> **En Mayo 2015**

## natureresearch

**NBMC** 

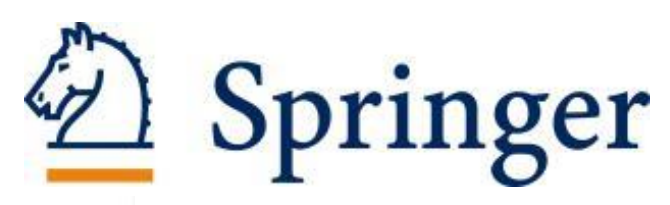

**SCIENTIFIC AMERICAN<sup>®</sup>** 

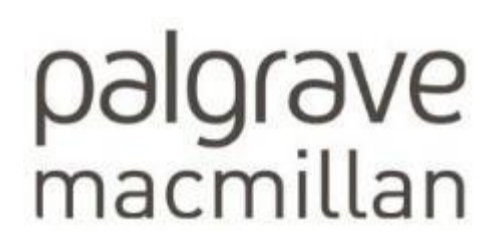

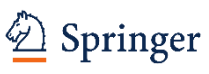

#### **SPRINGER NATURE**

- +175 años en el campo de la publicación científica
- Más de 13.000 empleados en más de 50 países
- Publicamos unas 3000 revistas y unos 12,000 libros anualmente
- El portfolio más grande del mundo de acceso abierto (+600 revistas)
- SpringerLink & Nature.com tienen más de 250 millones de descargas/año
- Mayoría de los ganadores del Premio Nobel han publicado en revistas de SpringerNature

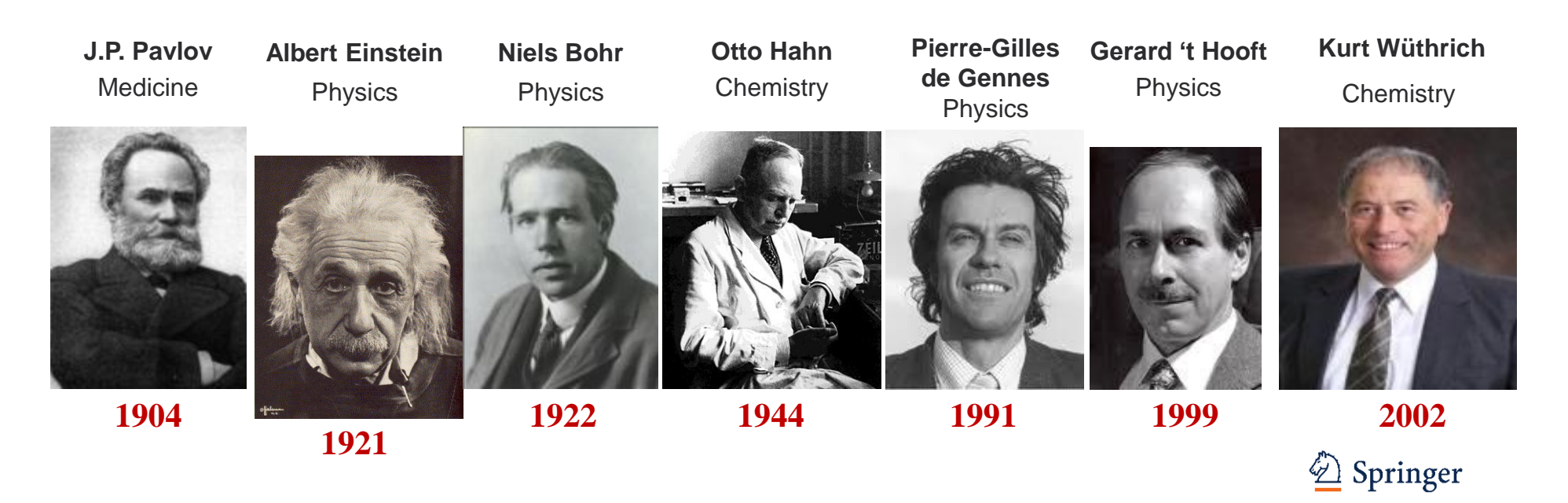

#### **TODOS LOS CAMPOS CIENTIFICOS**

### **Economics & Management Science**

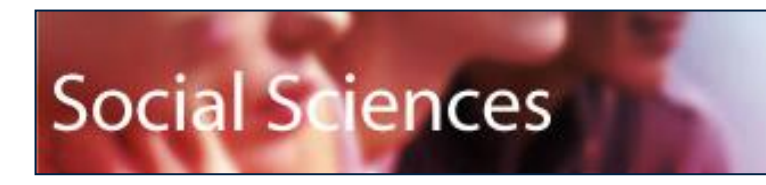

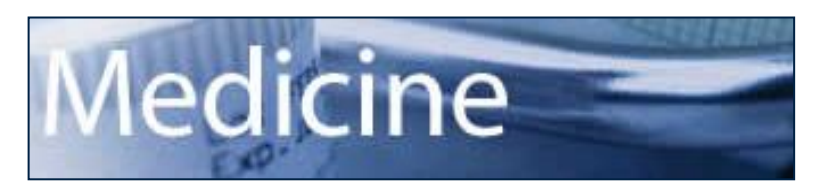

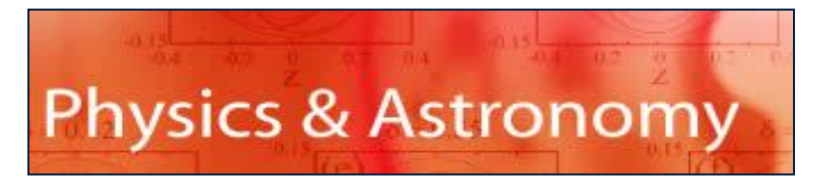

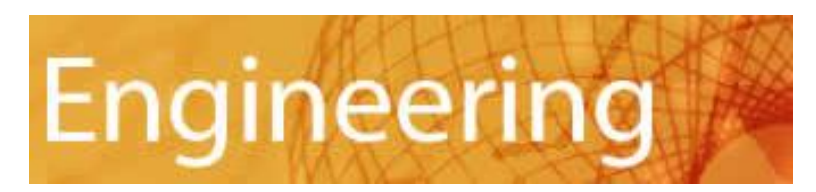

### **Life Sciences**

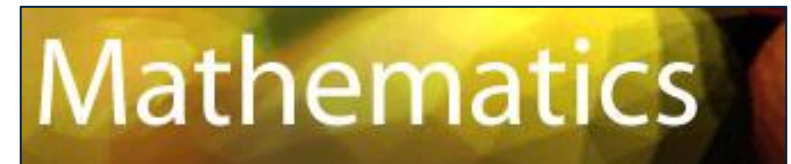

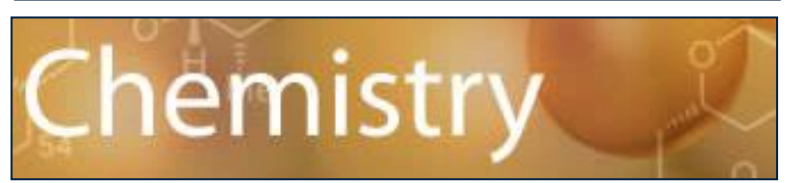

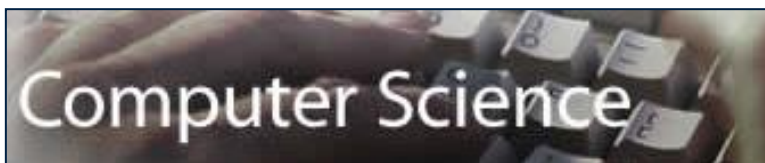

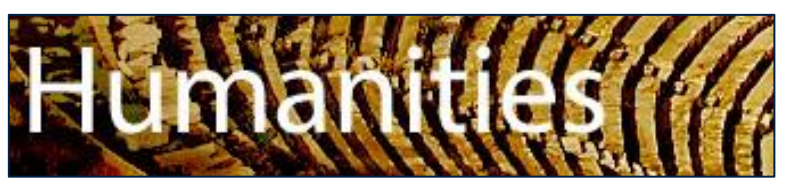

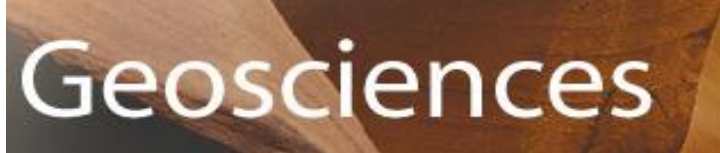

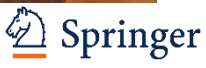

#### **¿POR QUÉ QUIERE PUBLICAR?**

- **Publish or Perish**
- ¿Quiere realizar su aportación a la ciencia?
- ¿Quiere replantear-revisar una determinada materia o tema?
- ¿Reconocimiento?
- ¿Para avanzar en la carrera profesional?
- ¿Disponibilidad de presupuesto?
- Sencillamente: Porque le gusta

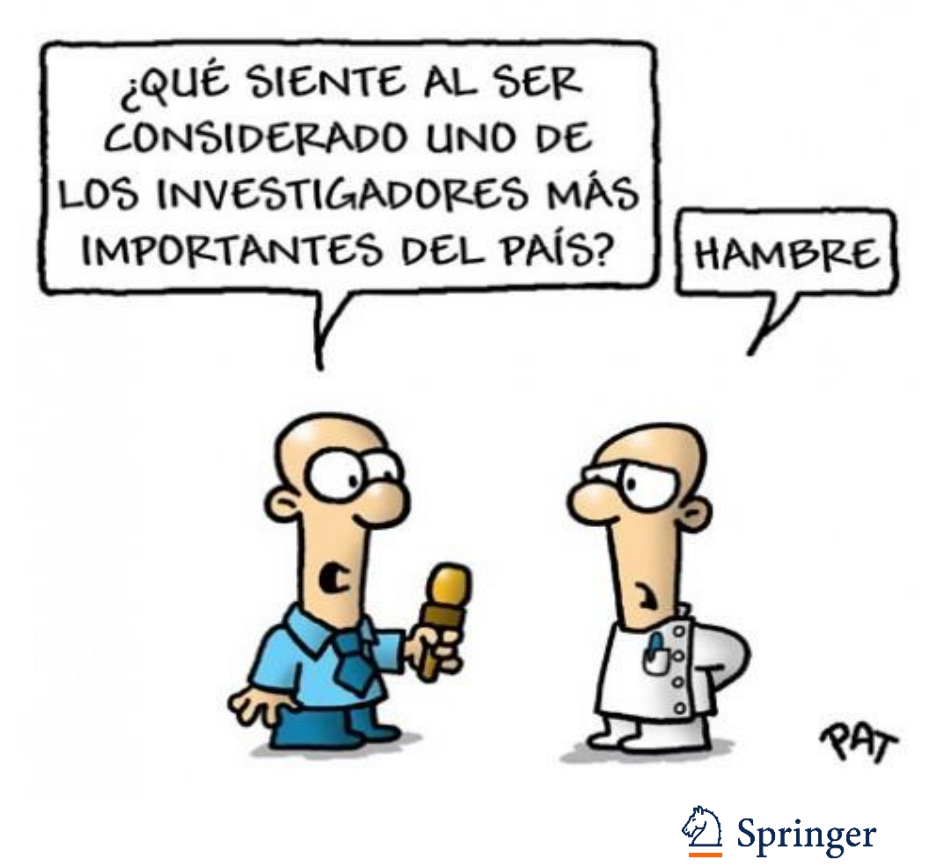

### **¿POR QUÉ PUBLICAR EN INGLÉS?**

- **IDED** Idioma internacional de la ciencia
- Otros científicos quieren saber de los científicos hispano hablantes
- Le permite convertirse en un buen comunicador de la ciencia
- Su número de publicaciones en revistas con un impact factor (i.e. revistas que publican en Inglés) está conectado al avance de su carrera profesional
- Facilita colaboraciones (internacionales)
- Desarolla un status/ reputación internacional
- Le puede permitir acceder a financiaciones

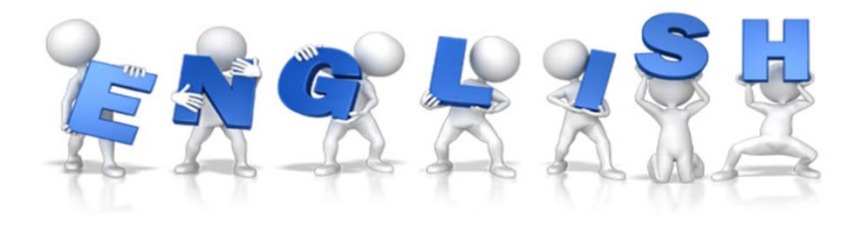

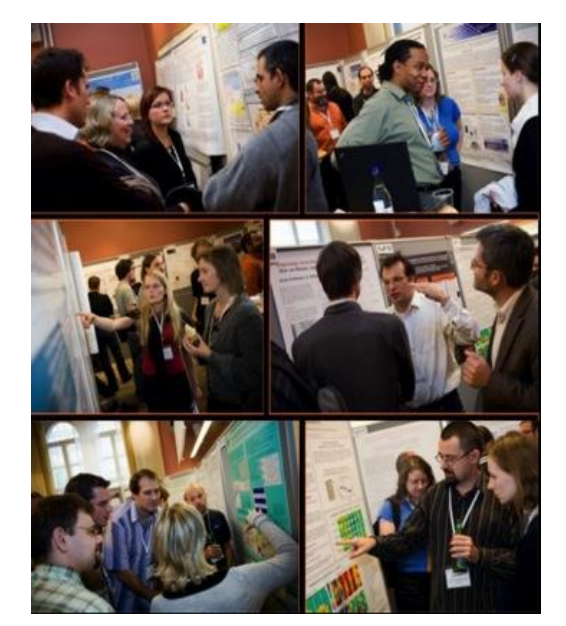

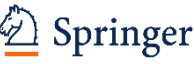

## **INFORMACION DE AUTORES UNIVERSIDAD POLITECNICA DE CATALUNYA**

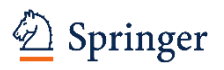

#### **TOTAL DE ARTICULOS (REVISTAS) PUBLICADOS EN SPRINGERLINK 2009 - 2018**

- **Artículos de revistas en SpringerLink**
	- Entre 2009 y 2018 investigadores de la *UPC* publicaron 1190 artículos en 434 revistas alojadas en SpringerLink.
	- Considerando múltiples autorías, vemos un total de 2,555 contribuciones de investigadores de la *UPC* durante ese periodo de tiempo.

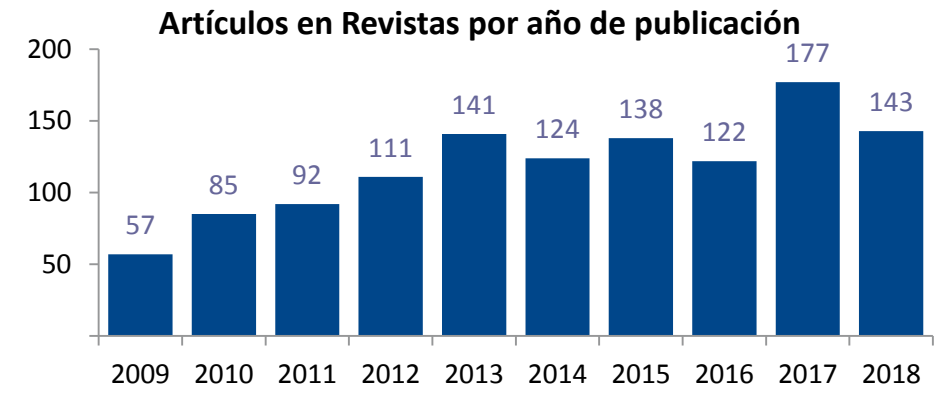

 <sup>279</sup> <sup>259</sup>  $\Omega$  2010 2011 2012 2013 2014 2015 2016 2017 2018 **Autorías en Artículos en Revistas por año de publicación**

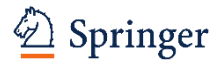

#### **ARTICULOS (REVISTAS) PUBLICADOS EN SPRINGERLINK (TIPO DE ACCESO)**

- **SpringerLink Artículos de revistas por tipo**
	- De los 1990 artículos publicados entre 2009 y 2018
		- 89% son artículos en revistas de suscripción
		- 3% son de Acceso Abierto (Open Choice) artículos publicados en revistas de suscripción y
		- 8% son artículos de acceso abierto publicados en revistas de acceso abierto total (BiomedCentral y revistas de SpringerOpen.

#### **Artículos en revistas por tipo de acceso**

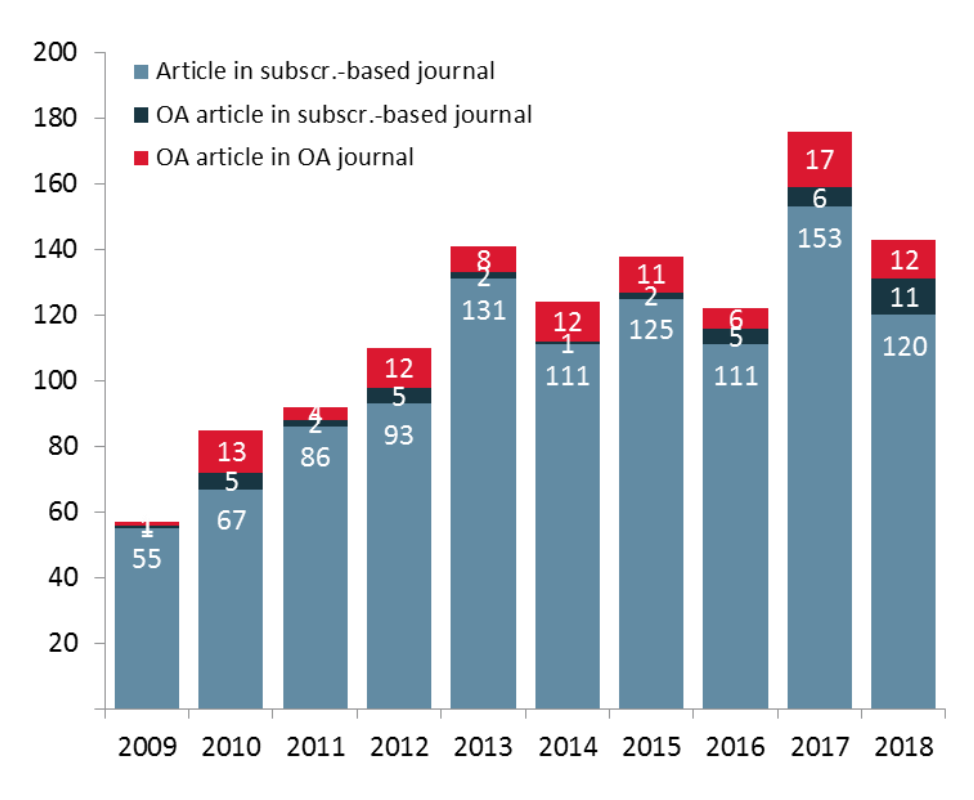

*(Source: Springer Authormapper. Includes Palgrave Journals. Reported numbers are minimum numbers, based on available information about roles, affiliations, and addresses.)*

#### 11

#### **SPRINGER NATURE**

#### **ARTICULOS DE REVISTA PUBLICADOS EN SPRINGERLINK POR AREA TEMATICA**

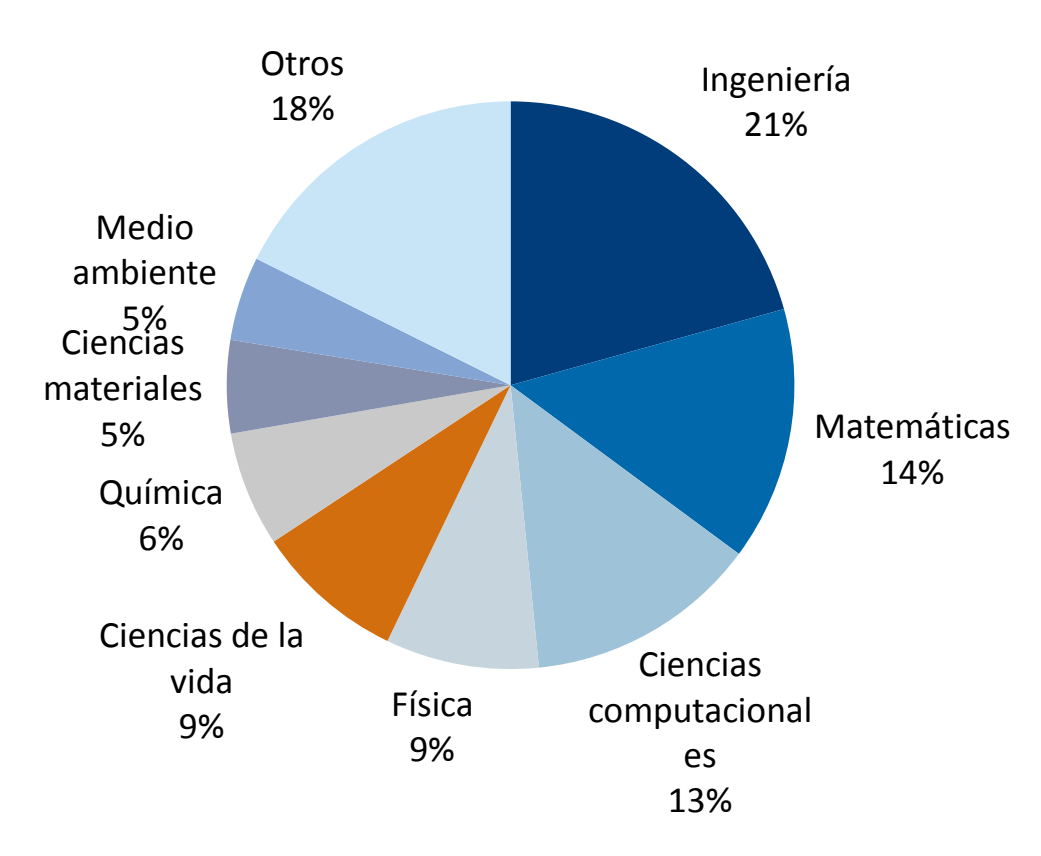

*(Source: Springer Authormapper. Includes Palgrave Journals. Reported numbers are minimum numbers, based on available information about roles, affiliations, and addresses.)*

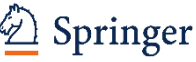

#### **ARTICULOS (REVISTAS) PUBLICADOS EN NATURE.COM 2009 - 2018**

#### • **Nature.com Artículos en revistas**

• Entre 2009 y 2018 investigadores de la *Universidad Politecnica de Catalunya* publicaron 102 artículos en 17 revistas de Nature.

 9 2010 2011 2012 2013 2014 2015 2016 2017 2018

#### **Artículos en Revistas por año de publicación**

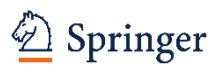

## **LA ESTRUCTURA DE UN MANUSCRITO**

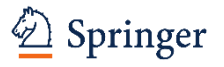

### **ESTRUCTURA DE UN ARTÍCULO**

#### **Cada sección tiene un propósito definido**

**Title Abstract Keywords --------------** *El título debe: idendificar el tema principal o mensaje del artículo atraer lectores ser corto El resúmen es: La parte más leída del artículo NO incluye información que no esté en el artículo No incluye referencias*

Título, resúmen y Palabras clave**: sencillos y concretos para facilitar su búsqueda y clasificación**

#### **Main text (IMRAD)**

- **I**ntroduction
- **M**ethods
- **R**esults
- **A**nd
- **D**iscussions
- Conclusion

-------------

- Acknowledgement
- References
- **Supporting Materials**

*¿Qué pregunta (problema) fué estudiado?*

- *¿Cómo se estudió el problema?*
- *¿ Qué se encontró?*
- *¿ Qué significan/aportan los resultados?*

*Conclusión y referencias: necesarias*

*Agradecimiento y material de soporte: opcionales* 

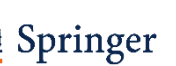

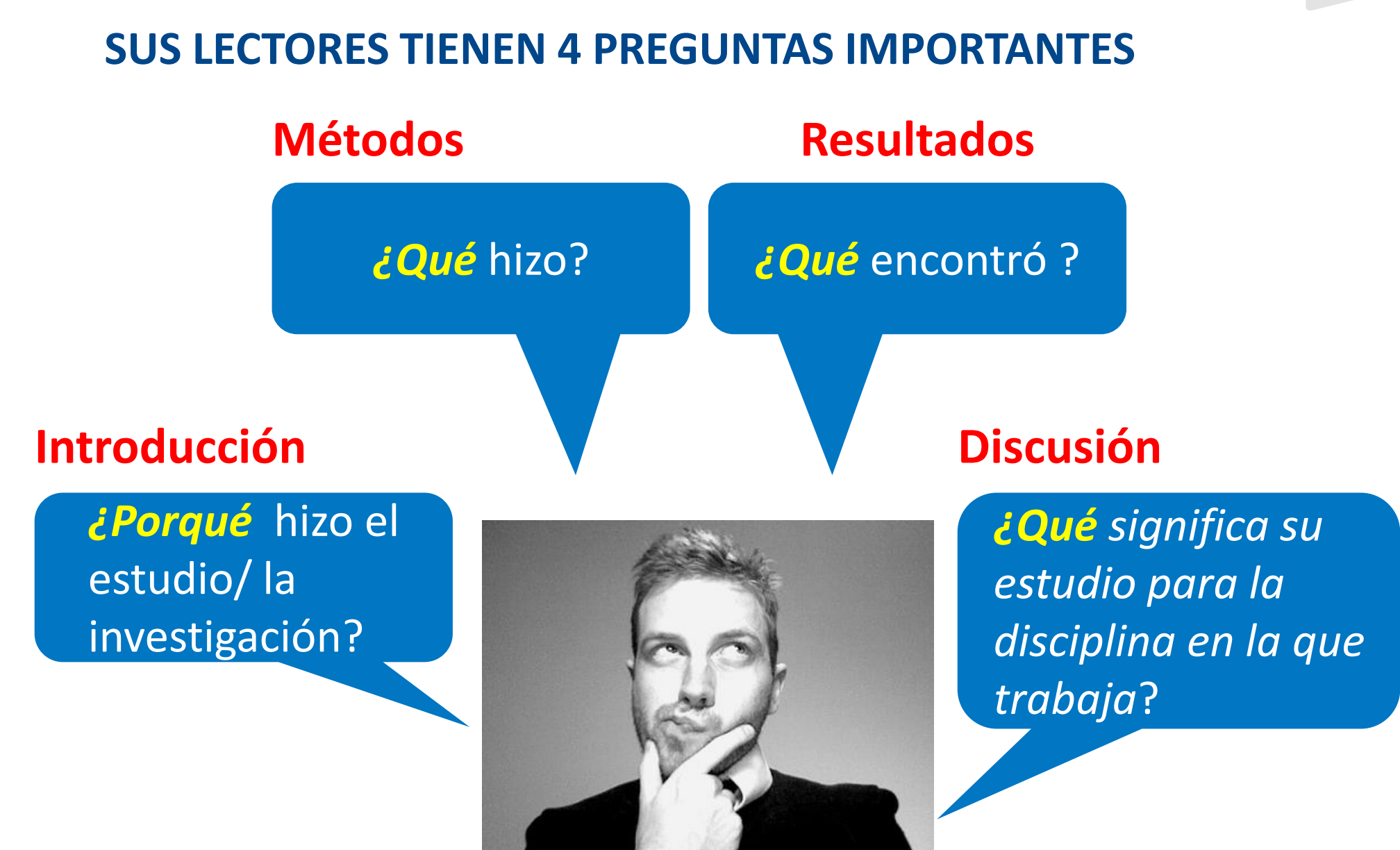

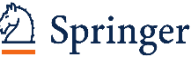

#### **EL ORDEN DE ESCRIBIR SU ARTICULO**

**Para máxima claridad y consistencia, debe escribir su manuscrito en este orden**:

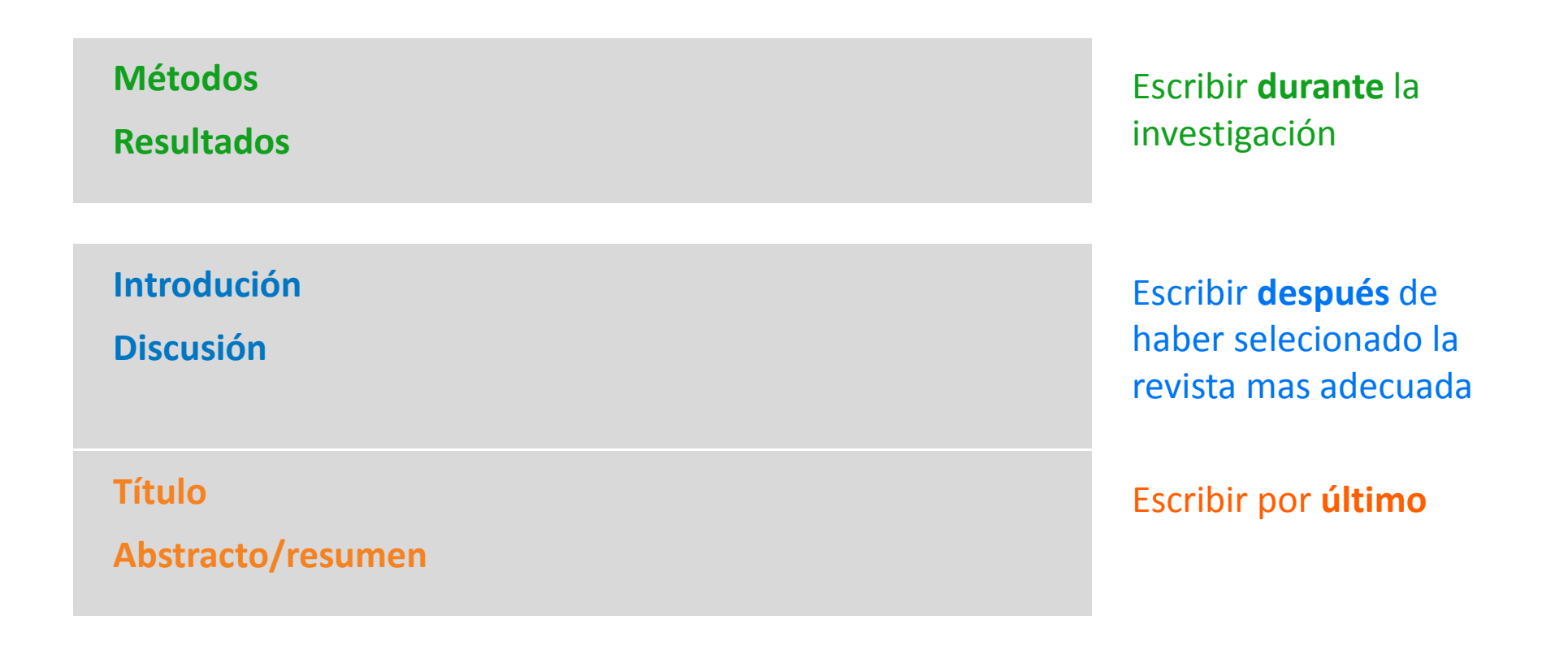

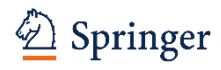

## **ESTRATEGIAS EFICACES PARA PUBLICAR**

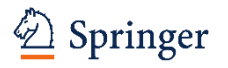

**ELIGE LA REVISTA MAS APROPRIADA** 

### *¿La revista más apropriada es la que tiene el factor de impacto más alto?*

## *No necesariamente*

Es la revista que mejor alcanza su audiencia para maximalizar *su impacto en* la disciplina

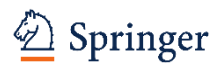

#### **JOURNAL IMPACT FACTOR – FACTOR DE IMPACTO PUNTOS A TENER EN CUENTA**

#citas en 2018 **de artículos publicados en 2016 + 2017 # número total de artículos publicados en 2016 + 2017**  $=$  Impact Factor 2018

- Altamente disciplinaria
- Más alto en disciplinas más pobladas
- Corto plazo. Depende de cuán "importante" es el tema
- Propenso a la manipulación

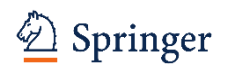

#### **ESCOJA LA REVISTA MAS APROPRIADA**

*¿Cuanta accesibilidad necesita?*

Suscripción

Solo académicos con acceso a la revista podrán leer su artículo

Acceso Abierto

Disponible gratuitamente para todos a nivel global

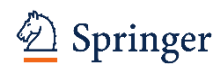

#### **BENEFICIOS DE ACCESO ABIERTO**

- Cumplir con el financiamiento o los mandatos institucionales
- Aumenta la *accesibilidad* de sus hallazgos mundialmente
- Aumenta el número de *descargas* de su artículo
- Le permite retener el *copyright (derechos de autor)* de su artículo
- Se publica *rapidamente* en línea
- *Menos restricciones* en cuanto a cantidades de palabras y figuras a usar

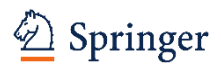

#### **NO TODAS LAS REVISTAS DE ACCESO ABIERTO TOTAL SON BUENAS**

### *¿Cómo identificar/reconocer una revista fiable?*

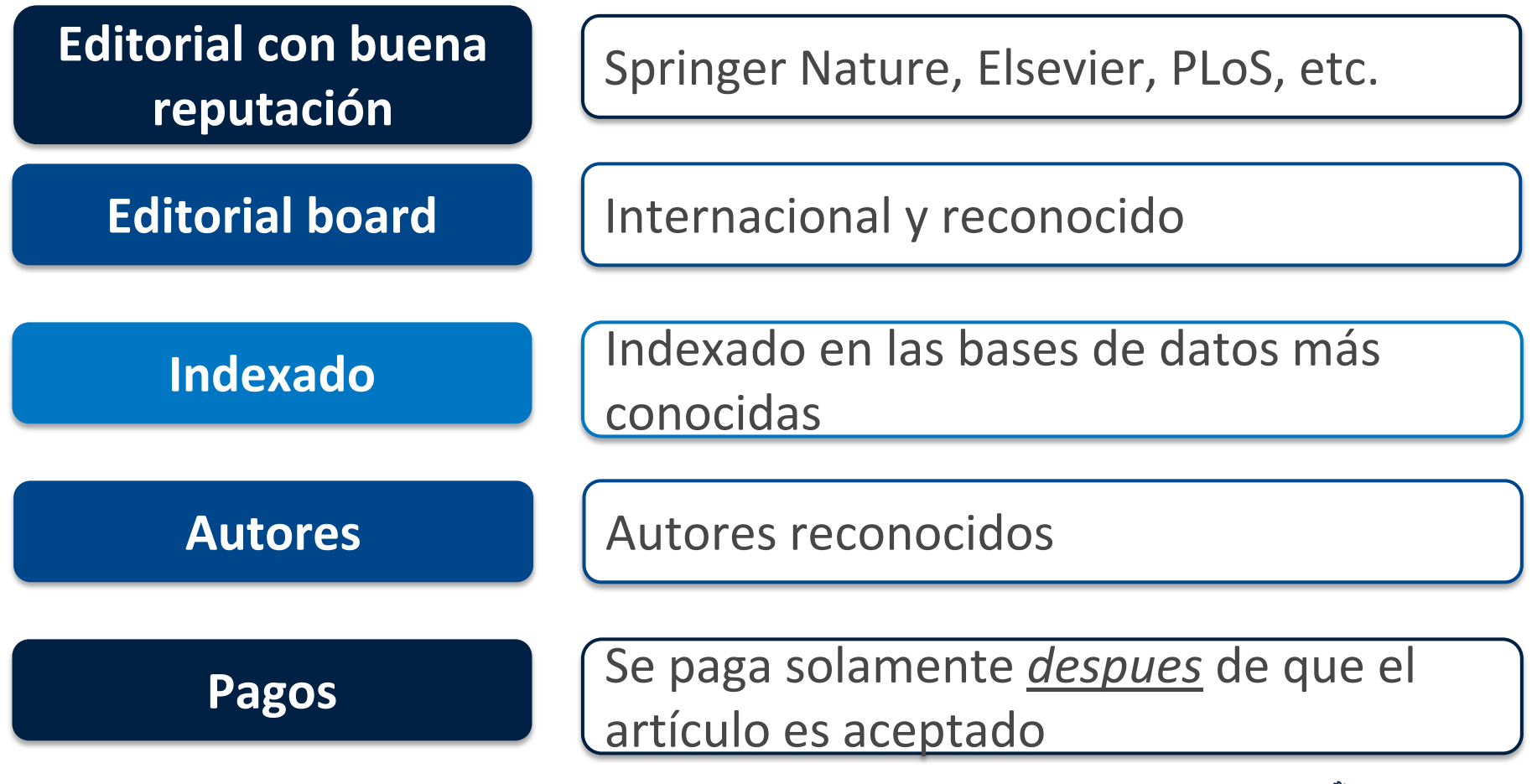

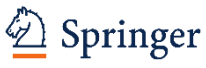

### **THINK – CHECK – SUBMIT**  (www.thinkchecksubmit.org)

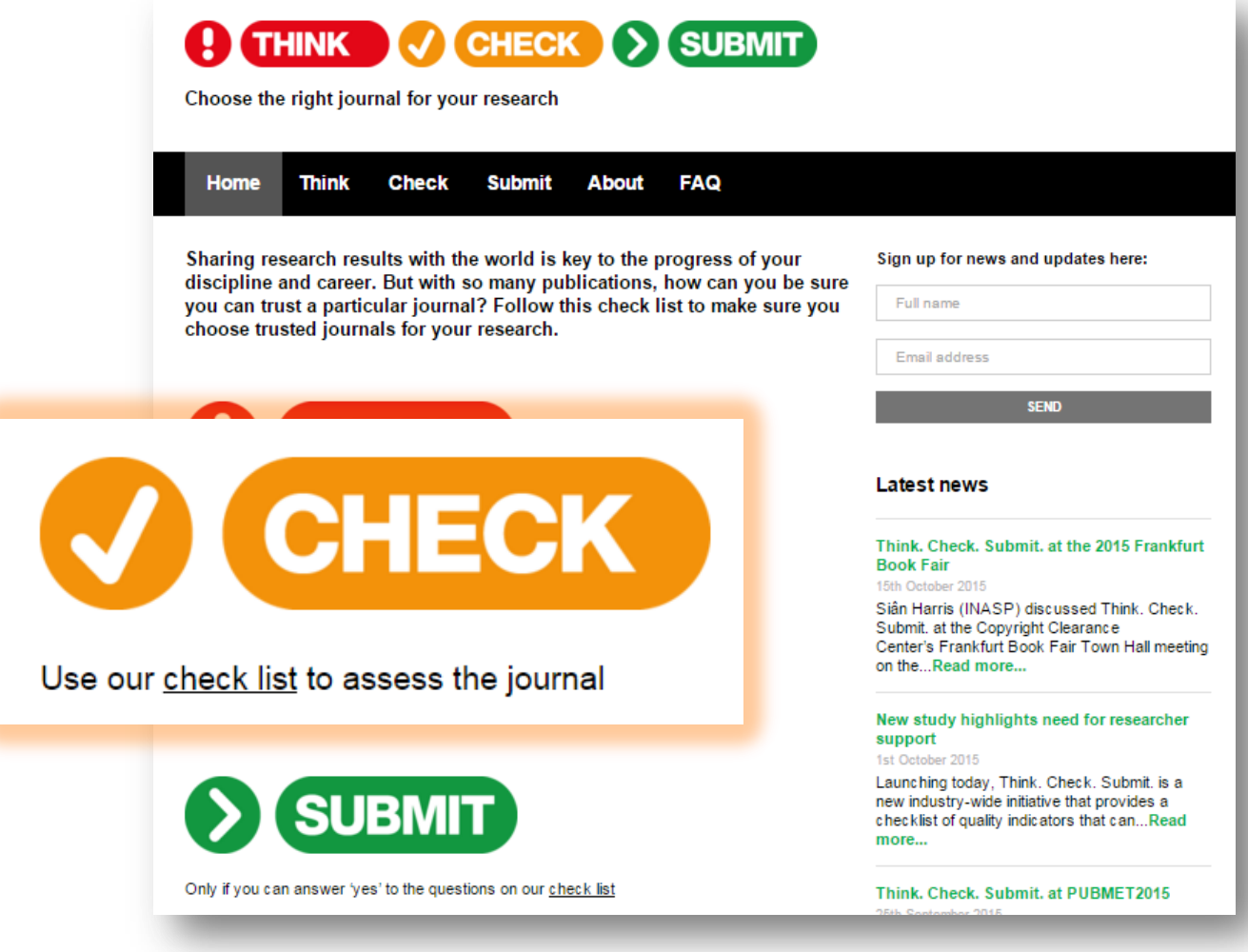

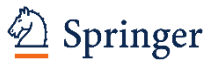

### **THINK – CHECK – SUBMIT**  (www.thinkchecksubmit.org)

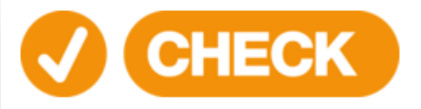

#### Reference this list for your chosen journal to check if it is trusted.

- . Do you or your colleagues know the journal?
- Have you read any articles in the journal before?
- Is it easy to discover the latest papers in the journal?
- . Can you easily identify and contact the publisher? - Is the publisher name clearly displayed on the journal website? - Can you contact the publisher by telephone, email, and post?
- Is the journal clear about the type of peer review it uses?
- Are articles indexed in services that you use?
- Is it clear what fees will be charged? - Does the journal site explain what these fees are for and when they will be charged?
- Do you recognise the editorial board?
- Have you heard of the editorial board members?
- Do the editorial board mention the journal on their own websites?
- Is the publisher a member of a recognized industry initiative? - Do they belong to the Committee on Publication Ethics (COPE) ?
- If the journal is open access, is it listed in the Directory of Open Access Journals (DOAJ) ?
- If the journal is open access, does the publisher belong to the Open Access Scholarly Publishers' Association (OASPA)?
- Is the publisher a member of another trade association?

¡Solo debe mandar su artículo a una revista si puede contestar *yes /sí* a todas estas preguntas!

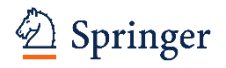

#### **¿NECESITA AYUDA PARA ENCONTRAR LA REVISTA MAS ADECUADA?** *SpringerNature Journal Suggester*

#### journalsuggester.springer.com

#### **SPRINGER NATURE**

Journal suggester

#### **Personalized recommendation**

Our journal matching technology finds relevant journals based on your manuscript details

Over 2,500 journals Search all Springer and BMC journals to find the most suitable journal for your manuscript

#### **Author choice**

Easily compare relevant journals to find the best place for publication

Enter your manuscript details to see a list of journals most suitable for your research.

Manuscript title

#### Manuscript text

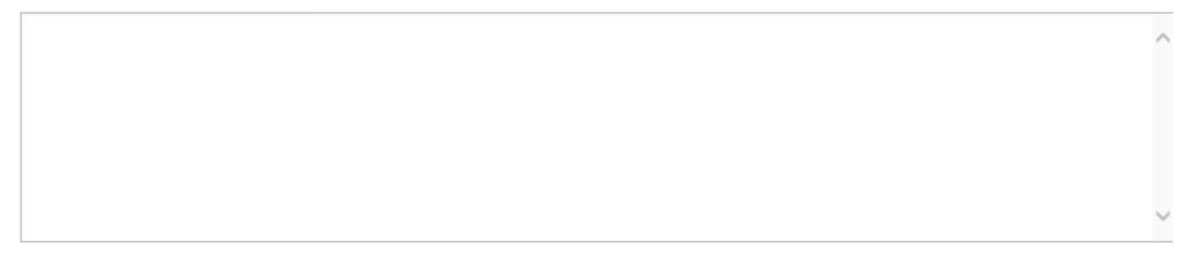

#### Subject area

 $\checkmark$ Please select

**C** Refine your recommendations

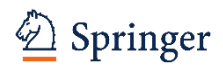

## *Revista apropiada Artículo bien estructurado*

## *¡Listo para mandar el artículo a la revista!*

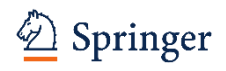

## **COMO MANDAR SU ARTICULO A UNA REVISTA**

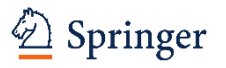

### **DEBE DAR UNA BUENA PRIMERA IMPRESION A LOS EDITORES DE LA REVISTA - LOS EDITORES ESTAN OCUPADOS**

 *Carta de presentación*

Significado y relevancia de la investigación

*Apropiado* para ser publicado en su revista

*¿Es interesante para sus lectores?*

*¿Está escrito de forma clara y concisa?*

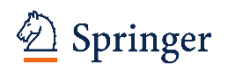

#### **QUE INCLUIR EN UNA CARTA DE PRESENTACIÓN (1 PAGINA)**

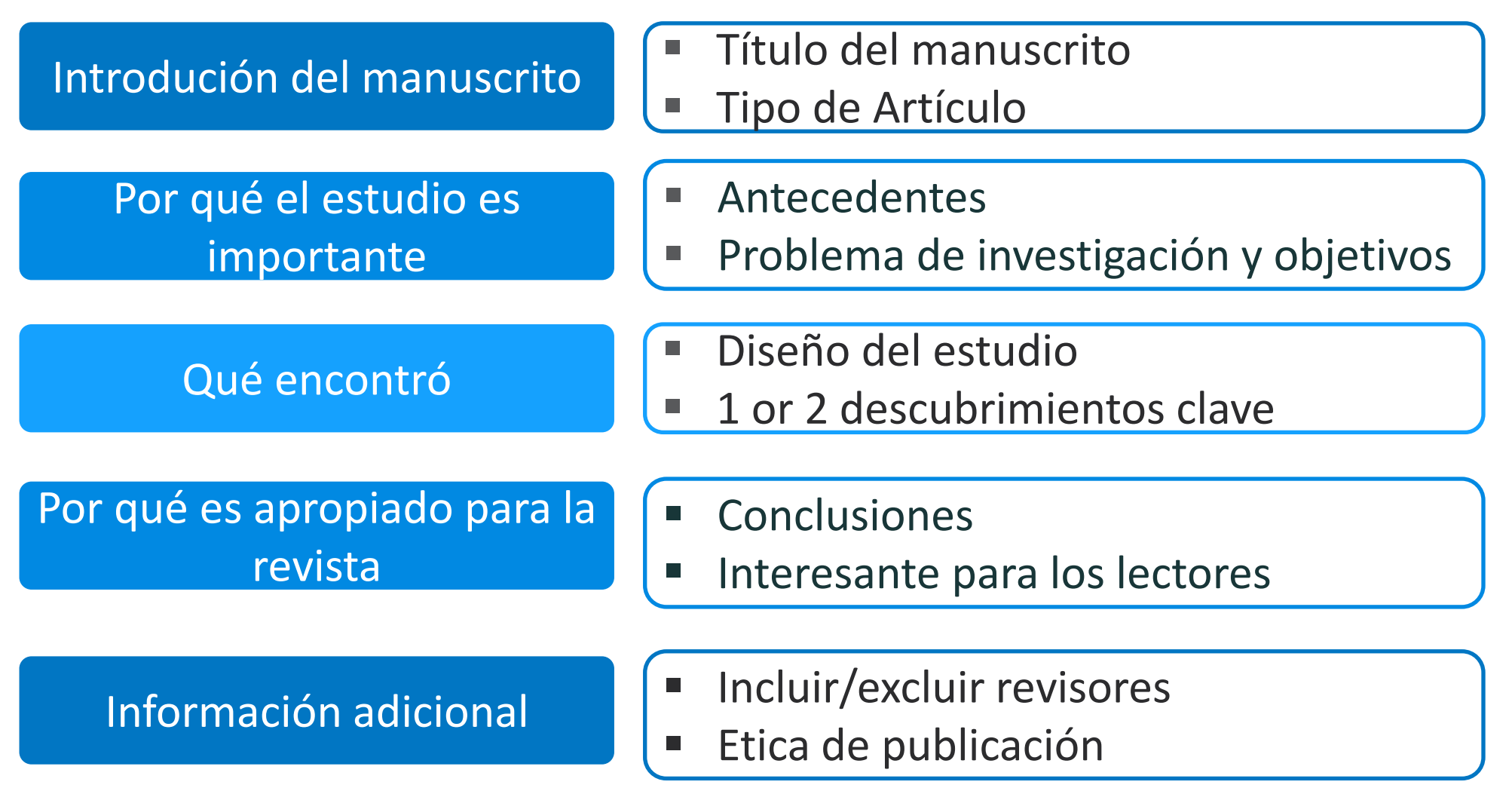

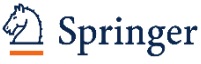

#### **ÉTICA DE PUBLICACIÓN (MENCIONAR EN SU CARTA)**

- El trabajo es original y no ha sido publicado previamente
- No ha sido enviado a otra revista / editorial
- La publicación ha sido aprobada por co-autores y autoridades responsables
- Se ha obtenido permiso de los propietarios de los derechos (copyright)
- No existe invención de datos o falsificaciones
- No hay conflictos de interes
- Fuente de financiación

CrossCheck impulsado por iThenticate es una iniciativa iniciada por CrossRef para ayudar a sus miembros a participar activamente en los esfuerzos para prevenir el plagio erudito y profesional

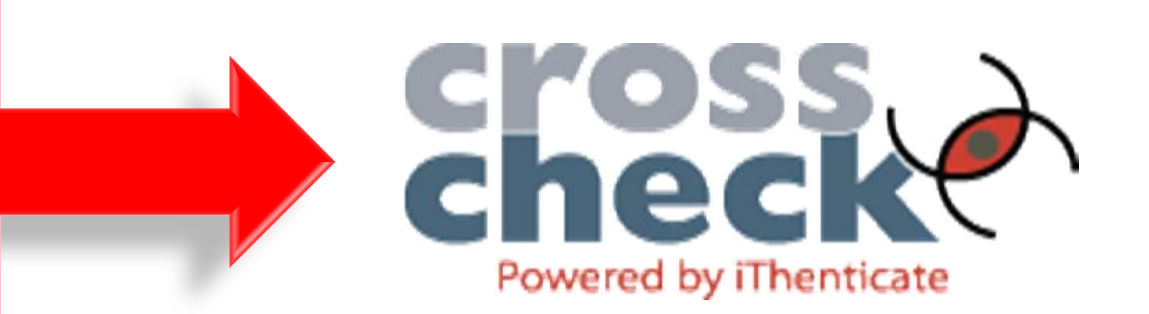

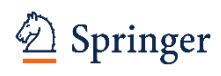

#### **PARA MAS INFORMACION VISITE NUESTRAS PAGINAS WEB**

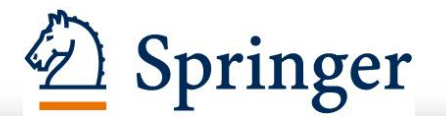

#### Publishing ethics

 $t<sub>1</sub>$  Top

Researchers should conduct their research from research proposal to publication in line with best practices and codes of conduct of relevant professional bodies and/or national and international regulatory bodies. In rare cases it is possible that ethical issues or misconduct could be encountered in your journal when research is submitted for publication.

- Ethical responsibilities of authors
- $\triangleright$  Compliance with ethical standards
- Disclosure of potential conflicts of interest
- Research involving human participants and/or animals
- Informed consent
- ▶ Springer's Guide on Publishing Ethics
- $\blacktriangleright$  Fighting plagiarism, piracy and fraud
- Predatory journals and references
- $\blacktriangleright$  Interactive course

#### [www.springer.com/gp/authors-editors/journal](http://www.springer.com/gp/authors-editors/journal-author/journal-author-helpdesk/publishing-ethics/14214)[author/journal-author-helpdesk/publishing-ethics/14214](http://www.springer.com/gp/authors-editors/journal-author/journal-author-helpdesk/publishing-ethics/14214)

### nature.com

#### **Introduction**

A central resource for users to find easily Nature journals' policies on publishing policies relating to ethics: authorship, plagiarism, fabrication, duplicate publication, competing financial interests, confidentiality and pre-publicity.

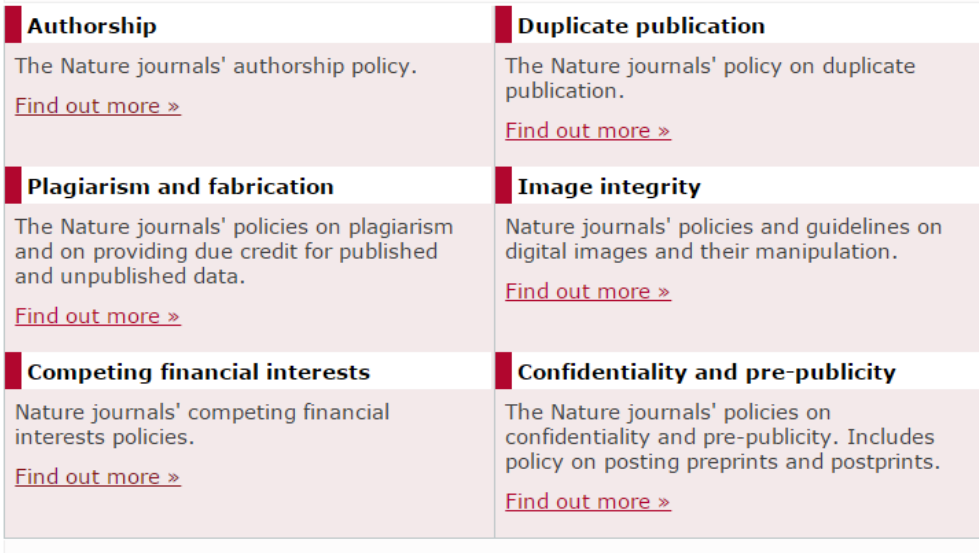

[www.nature.com/authors/policies/publication.html](http://www.nature.com/authors/policies/publication.html)

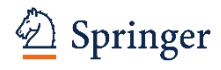

#### **ORCID: OPEN RESEARCHER AND CONTRIBUTOR ID**

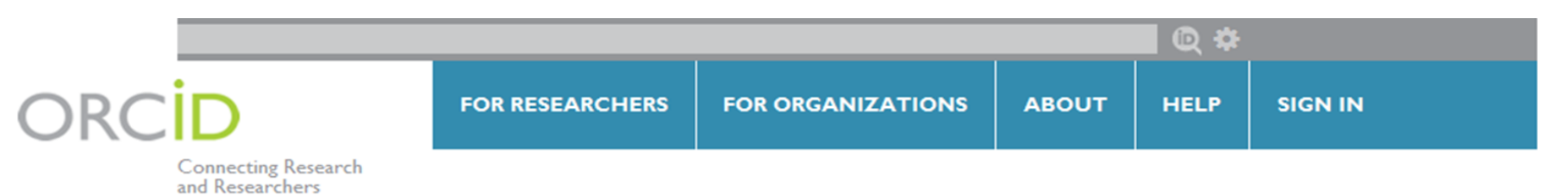

#### **DISTINGUISH YOURSELF IN THREE EASY STEPS**

ORCID provides a persistent digital identifier that distinguishes you from every other researcher and, through integration in key research workflows such as manuscript and grant submission, supports automated linkages between you and your professional activities ensuring that your work is recognized. Find out more.

> Get your unique ORCID identifier Register now! **REGISTER** Registration takes 30 seconds.

**ADD YOUR INFO** 

Enhance your ORCID record with your professional information and link to your other identifiers (such as Scopus or ResearcherID or LinkedIn).

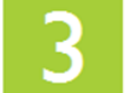

USE YOUR ORCID ID

Include your ORCID identifier on y you submit publications, apply for g research workflow to ensure you g

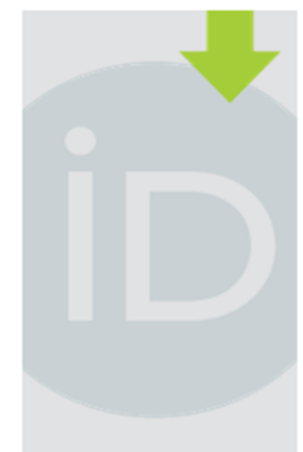

#### **LATEST NEWS**

Thu 08/08/2013 **Suggested Practices for Collection and Display** of ORCID iDs in **Publishing Workflows** 

Tue 08/06/2013 ORCID and Europe PubMedCentral Linked

Tue 08/06/2013

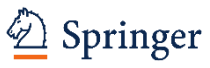

## Convencer al editor de la revista que su manuscrito es apropiado

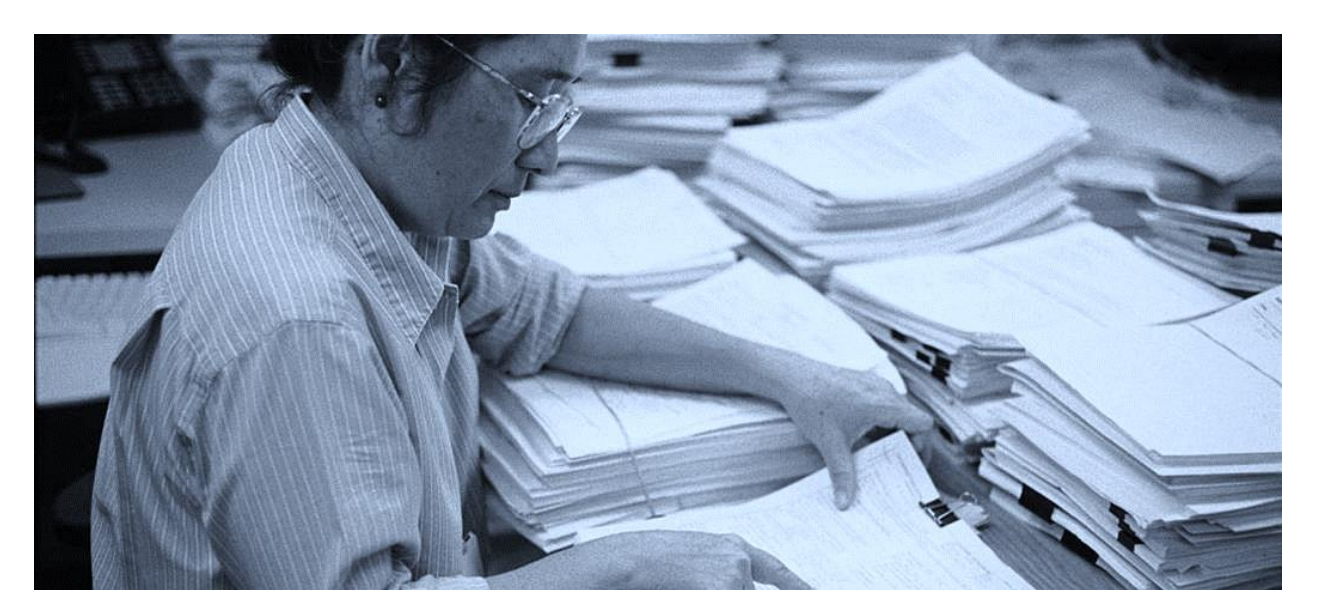

### *REVISION A PARES*

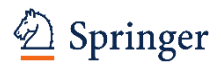

#### **PEER REVIEW O REVISION A PARES ES UN PROCESO POSITIVO**

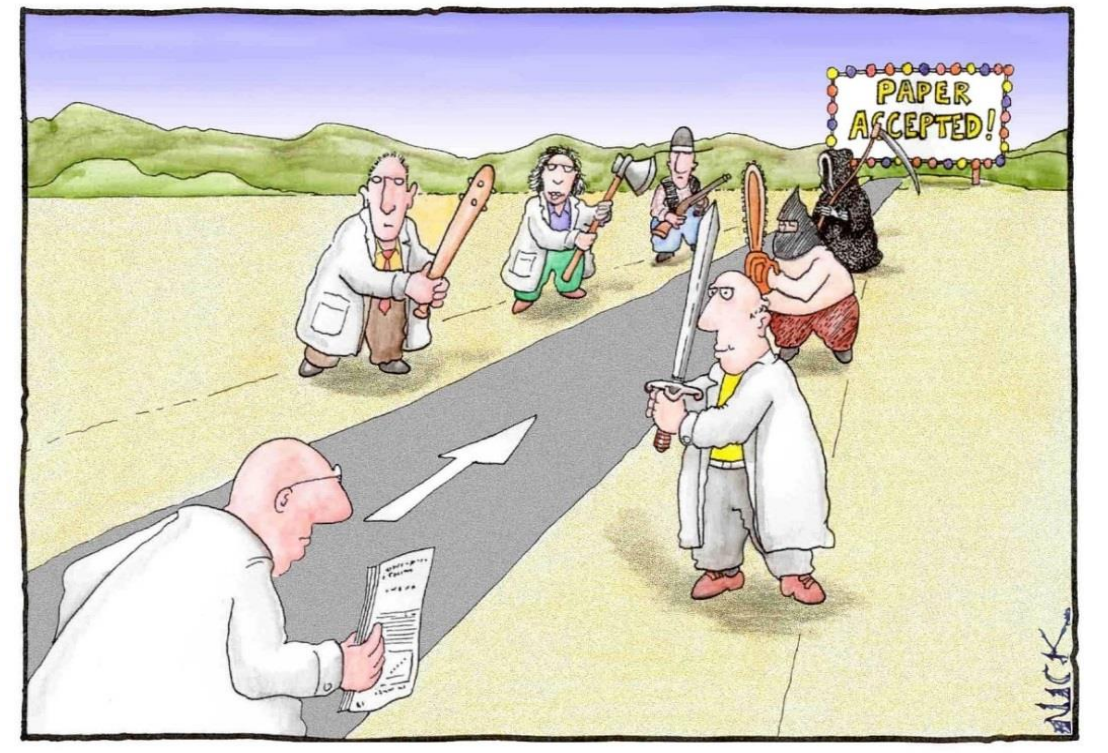

Most scientists regarded the new streamlined peer-review process as "quite an improvement."

*Cartoon by Nick D Kim, scienceandink.com. Used by permission.*

Expertos dan consejos de como *mejorar* su estudio y manuscrito

Asegura que solamente estudios *relevantes* son publicados

Revisión por pares le ayuda a *avanzar* en su disciplina

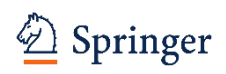

#### **EL VIAJE DE TU MANUSCRITO**

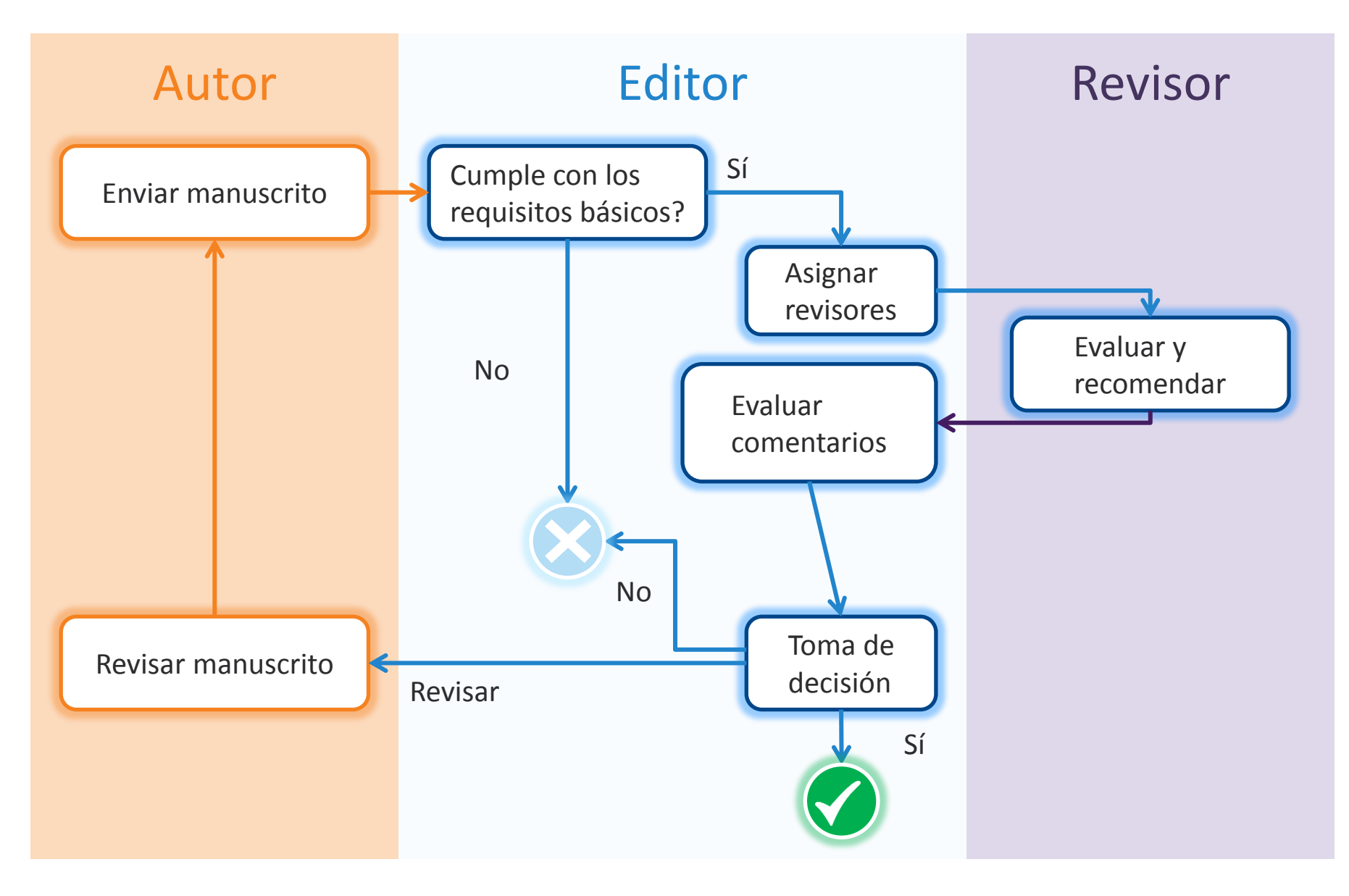

### **ESCRIBIR CARTAS DE RESPUESTA**

*Explique claramente todas sus revisiones*

Error más cometido

 Decir solamente que se hicieron las revisiones, y no mencionar lo que fueron las revisiones

### *Editores de revistas están muy ocupados*

Hacer las revisiones de tal manera que sean fáciles de revisar

- Comentar brevemente que fue revisado
- Referir siempre a la página y a los números de las líneas
- Destacar o resaltar el texto revisado en el manuscrito

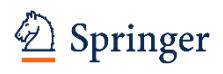

### **ESCRIBIR CARTAS DE RESPUESTA**

*¿Qué es lo que los editores de revistas quieren ver?* 

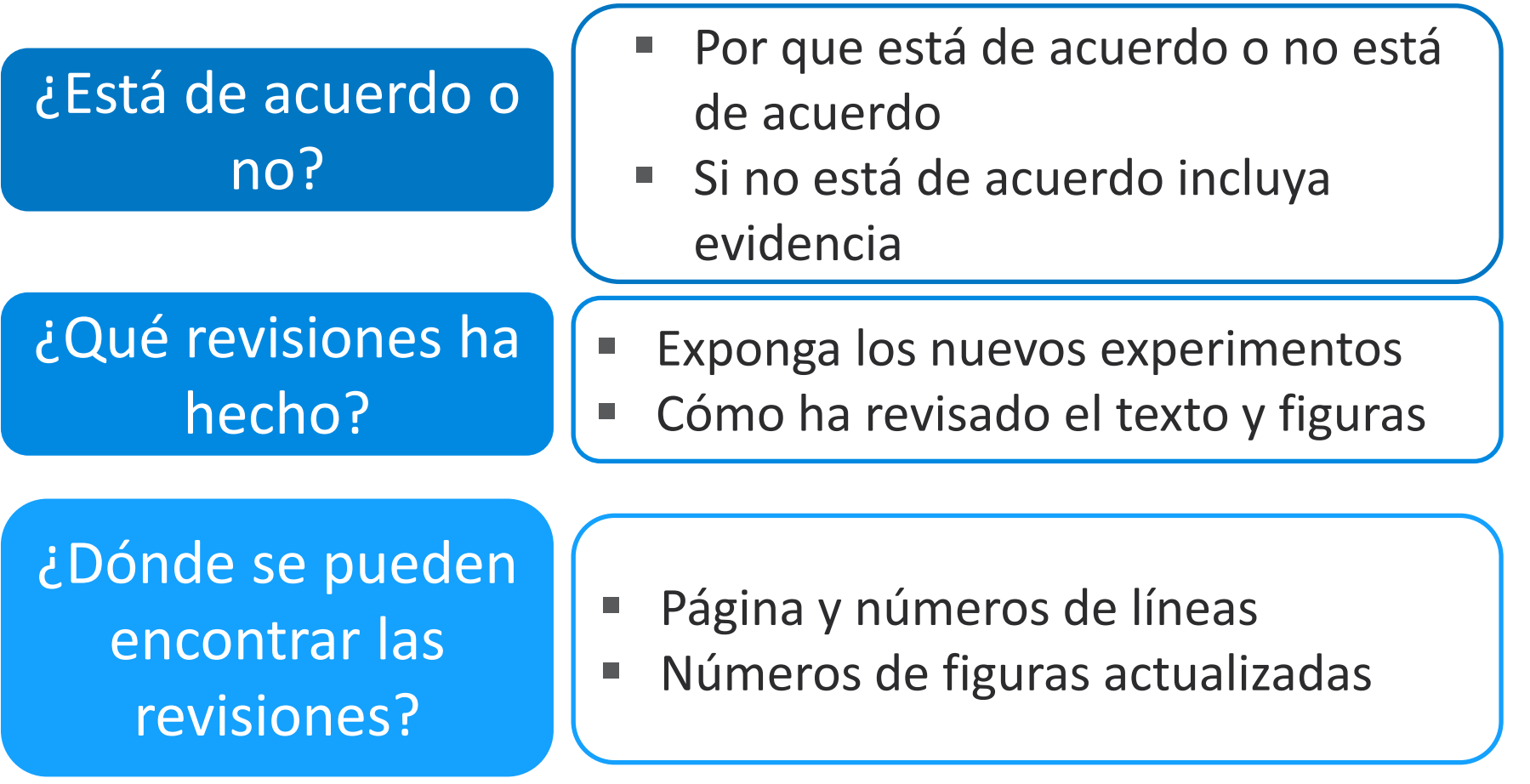

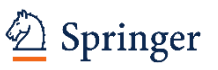

### **Si su artículo no es aceptado a la primera…**

*Relájese, revísalo, y mándalo de nuevo*

### ¡Nosotros podemos ayudarle!

#### The Transfer Desk

Has your manuscript ever been rejected because it was too interdisciplinary or too specialized, not sufficiently novel or because it didn't exactly match a journal's aims and scope? Manuscripts that are scientifically sound can be rejected for various reasons other than quality, which can be very frustrating. Our Transfer Desk can help!

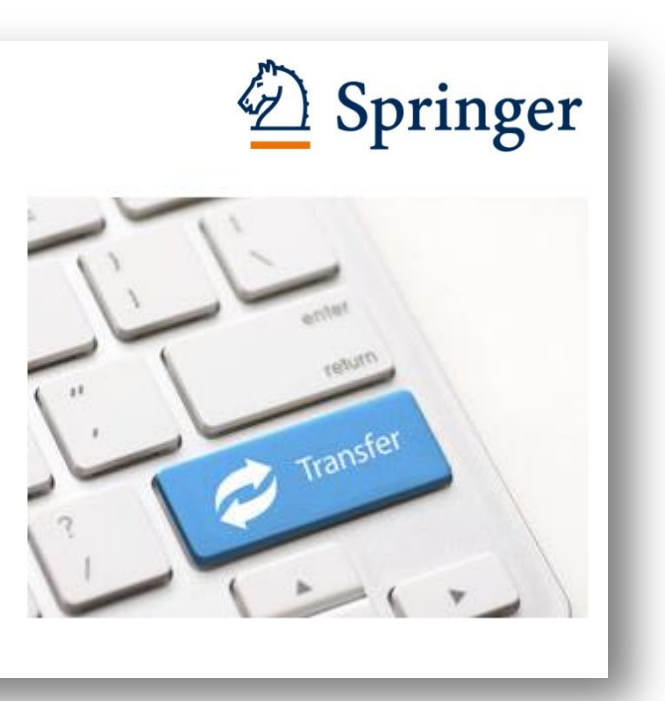

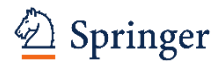

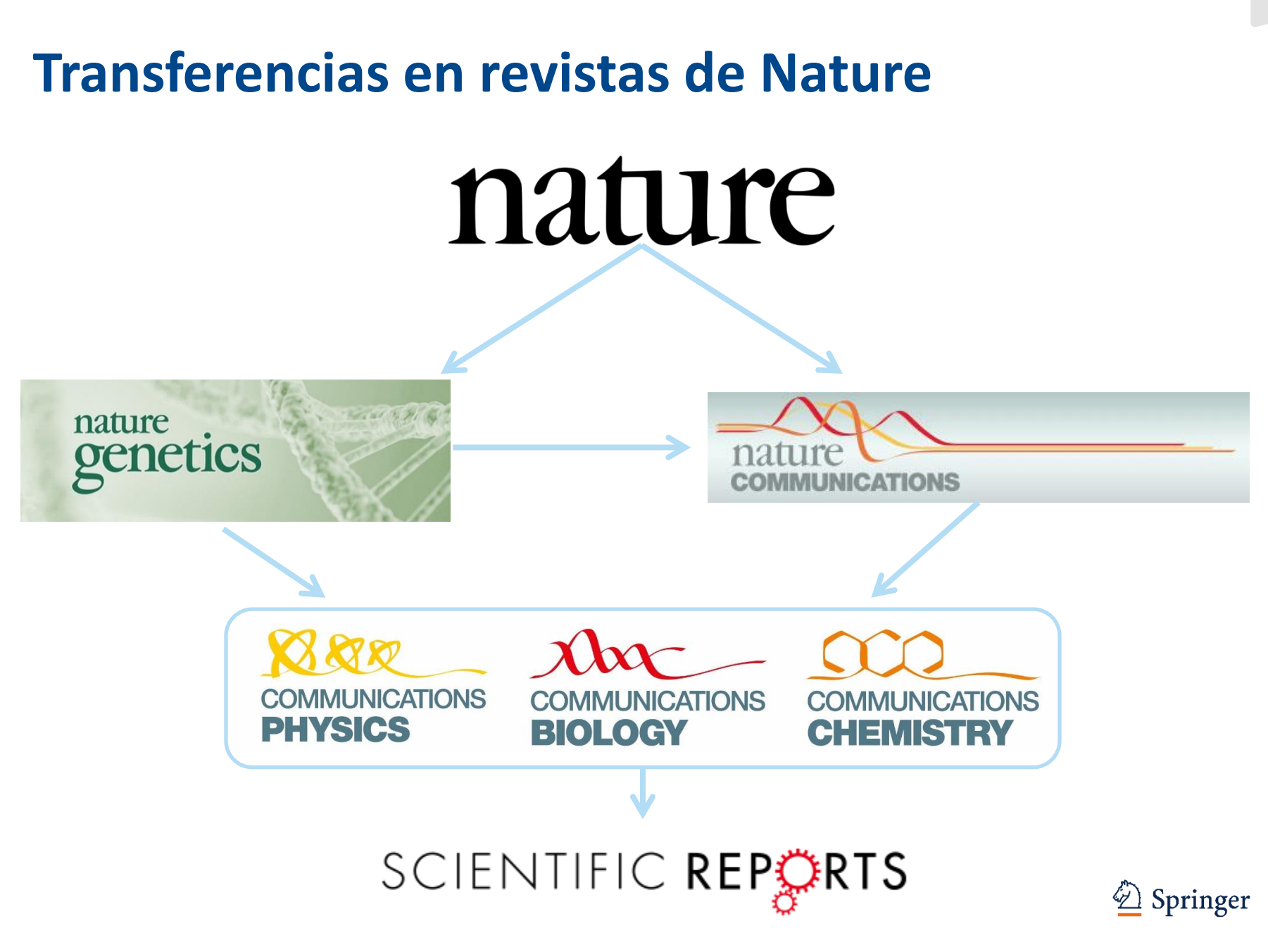

### **Transferencias en revistas de BioMed Central**

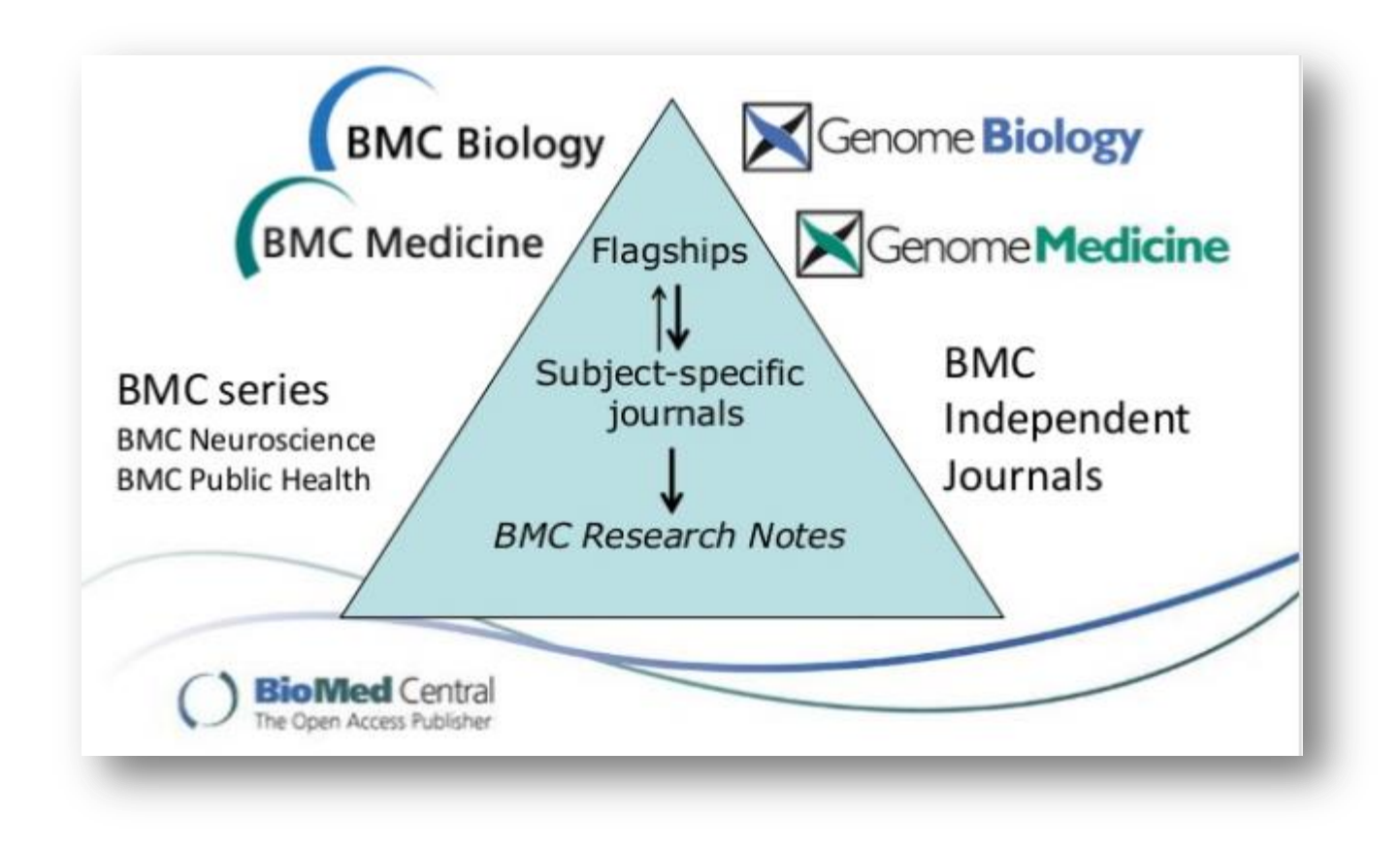

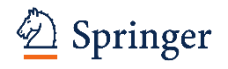

### **Transferencias en revistas de Springer**

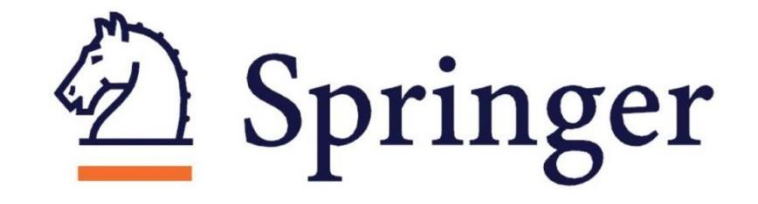

Ingeniería, Materiales, física, química, ciencias de la tierra y del medio ambiente Medicina clínica

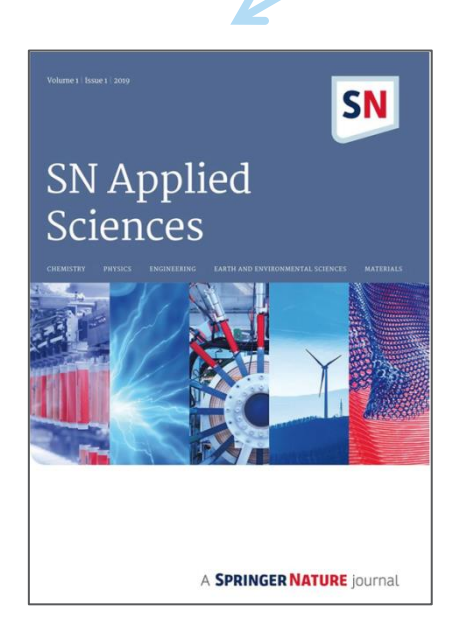

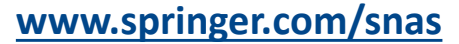

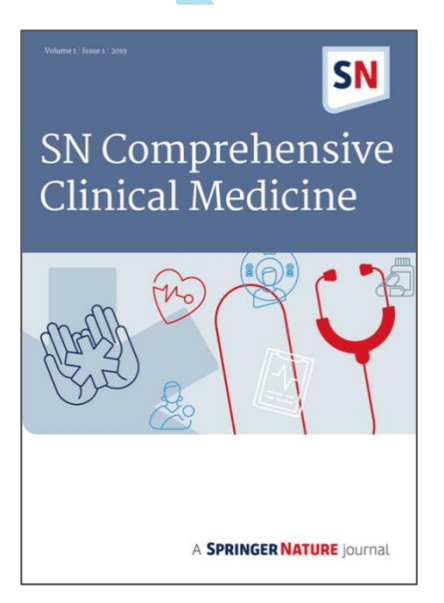

**[www.springer.com/snas](http://www.springer.com/snas) www.springer.com/42399**

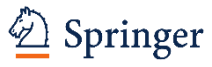

#### **COMPARTIR CONTENIDO FACILITA ACCESO A NIVEL MUNDIAL**

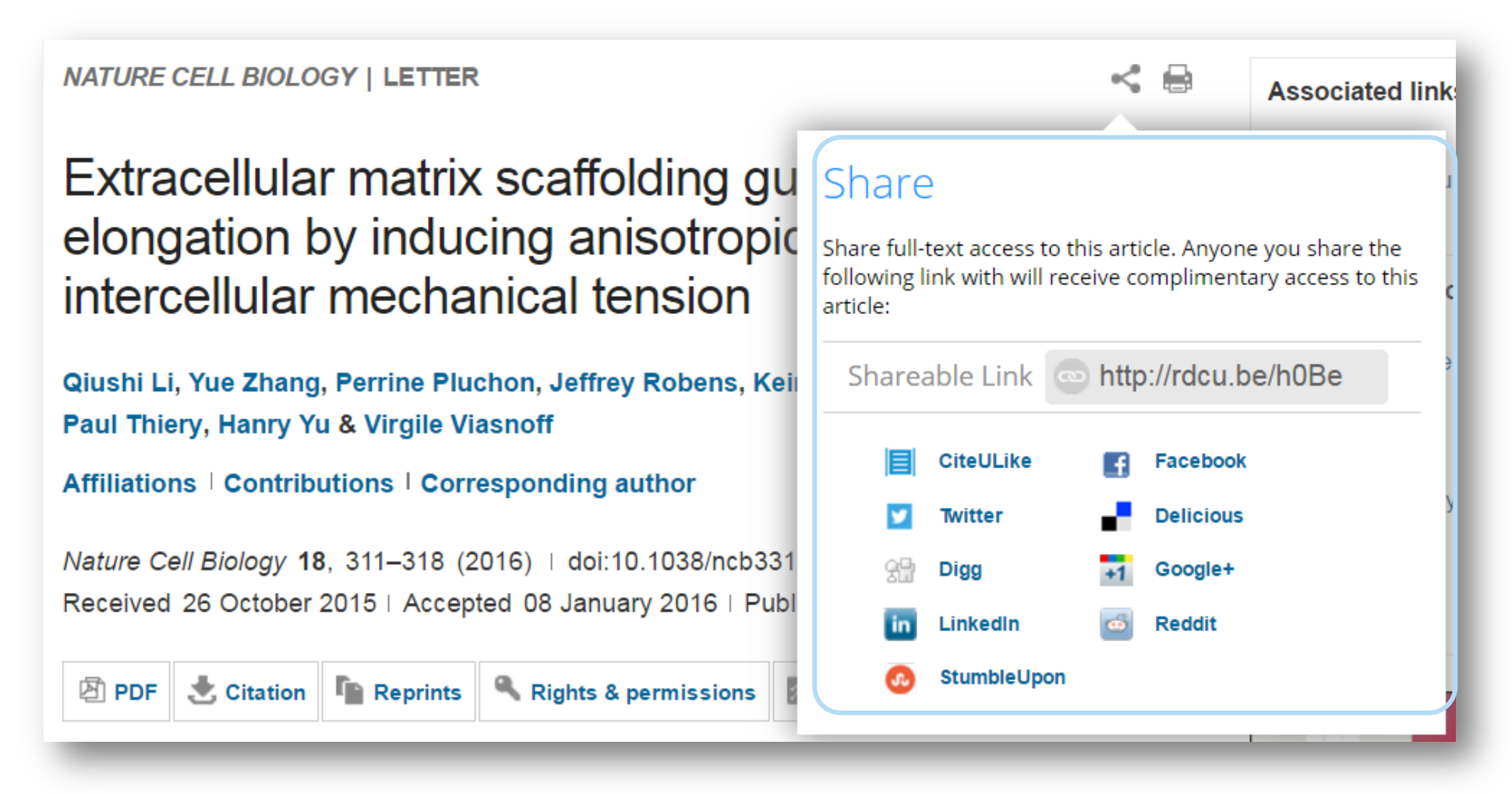

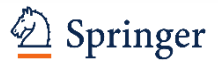

#### **PROMOCIONE SU ARTICULO DESPUES DE SU PUBLICACION**

*¡No espere hasta que la gente lo encuentre!*

#### Presentar en conferencias

Promocionar en los medios sociales

- Interaccione con otros en su campo
- Público objetivo
- Establecer nuevas colaboraciones

- LinkedIn & Twitter
- Usar *content sharing* cuando esté disponible

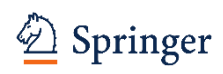

### **CONTENT SHARING – COMPARTIR CONTENIDO**

*Permite a todo el mundo leer su artículo*

Servicio exclusivamente de Springer Nature

- **No requiere acceso abierto**
- Texto completo está disponible para leer en línea

*¡Disponible para la mayoría de las revistas de Springer Nature!*

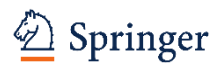

### **COMPARTIR CONTENIDO FACILITA ACCESO A NIVEL MUNDIAL**

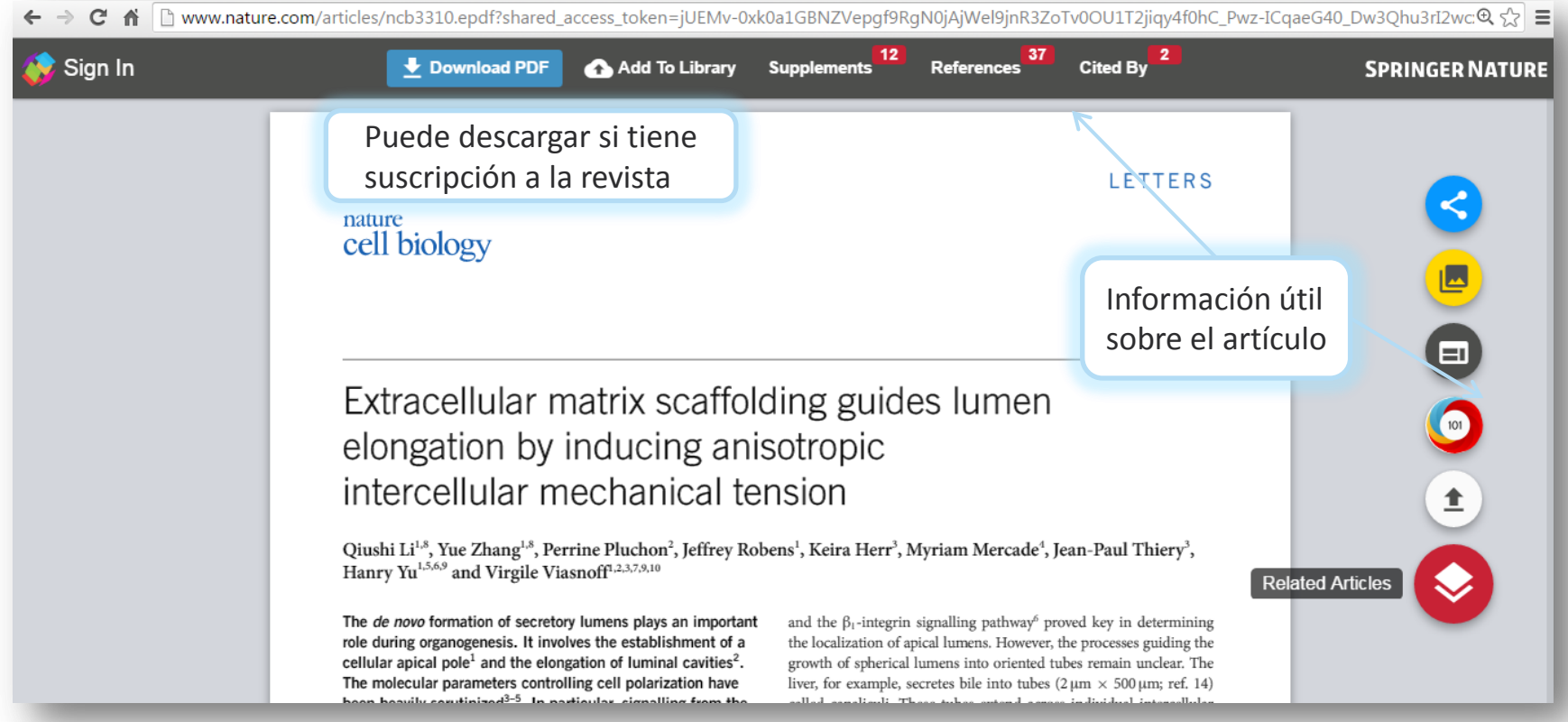

*Incluso sin tener una suscripción puede leer el artículo en línea de forma gratuita*

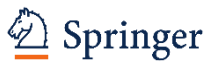

## **PUBLICAR UN LIBRO**

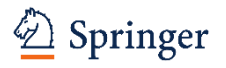

- **Tengo una idea para publicar un libro**
- **¿Por dónde empiezo?**

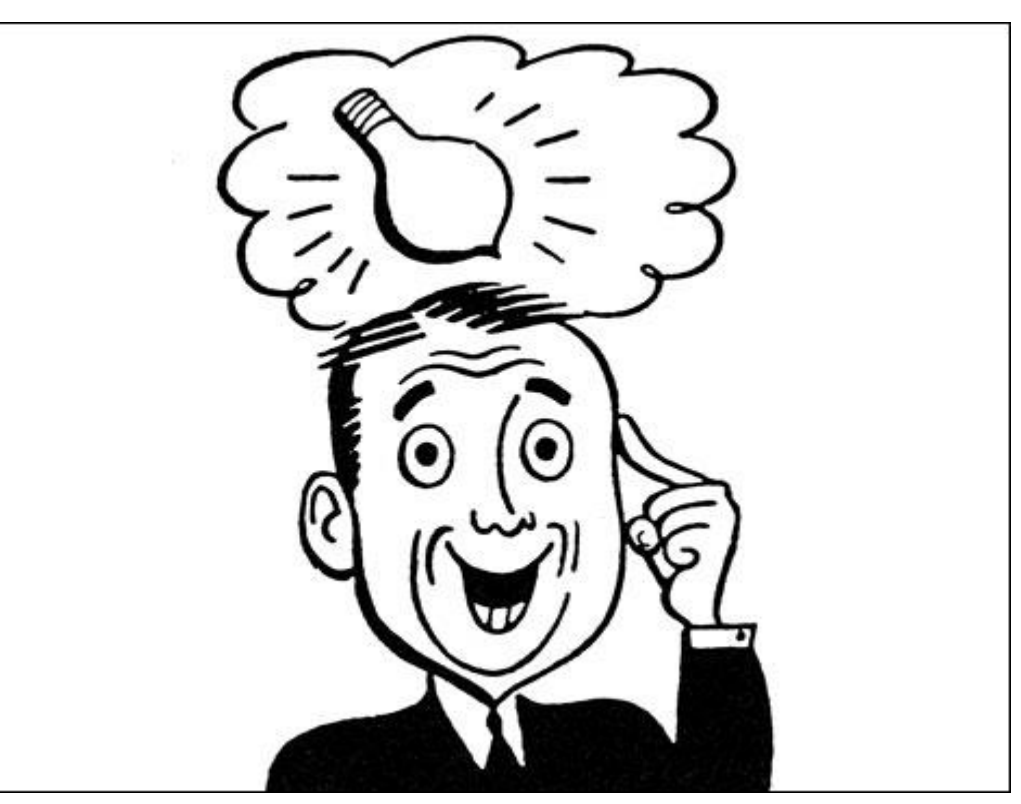

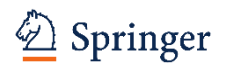

#### **PUBLICAR UN LIBRO**

- 1. Contactar / hablar con la editorial (web, conferencia)
- 2. La editorial le enviará un formulario para la propuesta debe cumplimentarlo con la siguiente información:
- **Titulo**
- Descripción del libro
- Tabla de contenidos (avance)
- **Curriculum**
- Nombres de posibles revisores (internacionales)
- **Indicar que tipo de libro quiere publicar:**
- Monografía
- Libro de texto
- Co-edición
- **Springerbrief**
- **Proceedings (actas conferencia)**
- **Indicar un capítulo a título de ejemplo**

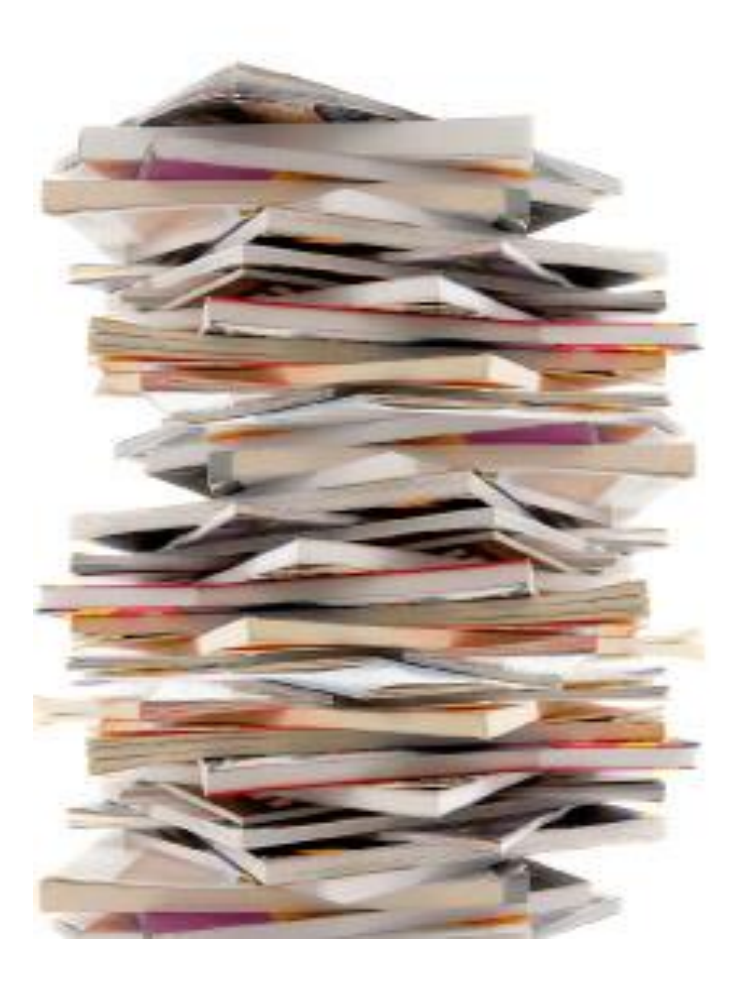

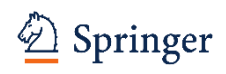

#### **TUTORIALES PARA AUTORES Y REVISORES (EN CASTELLANO)**

#### **http://www.springer.com/la/authors-editors/tutoriales-de-autores-y-revisores**

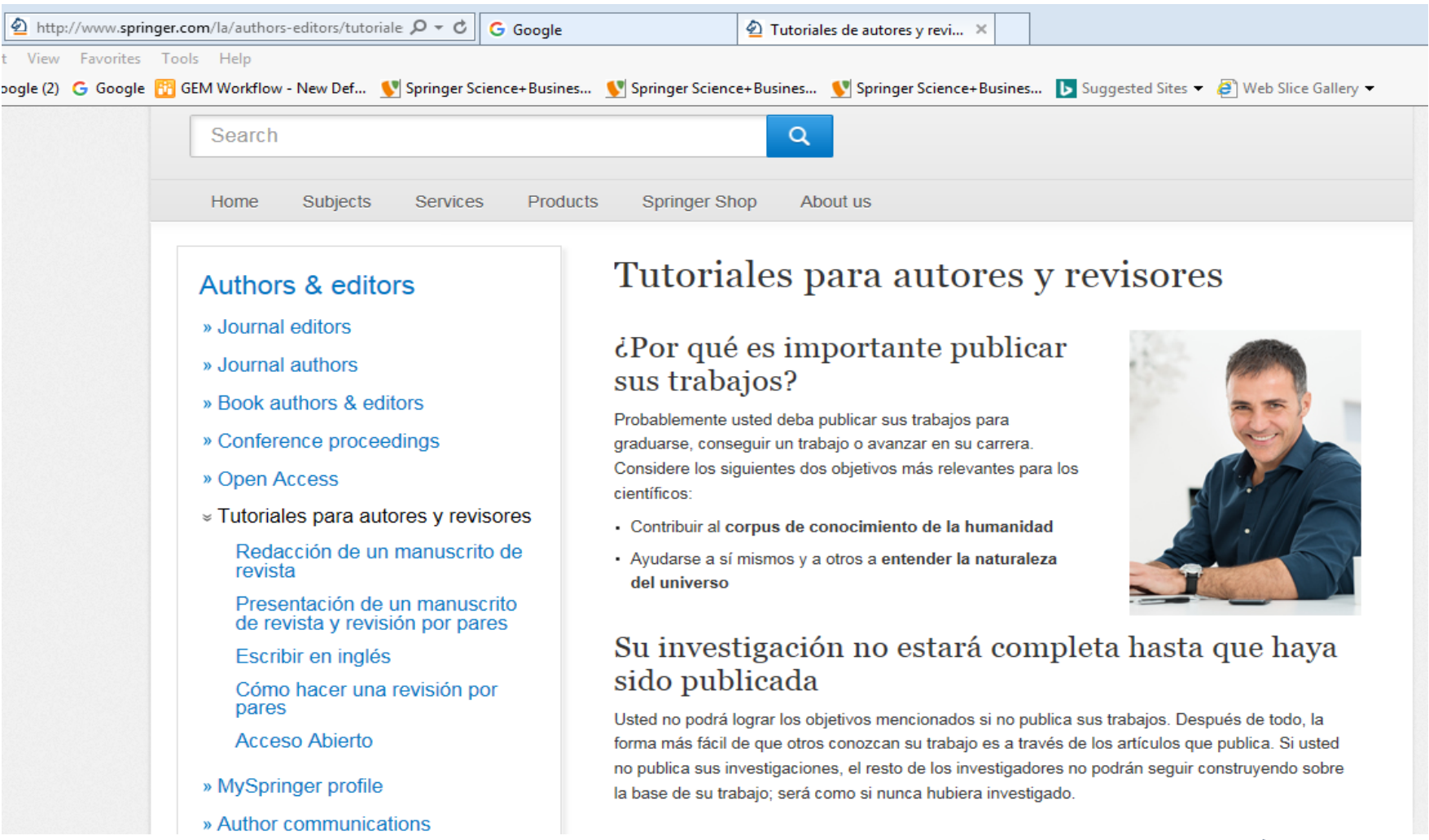

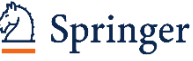

Looking for more publishing support for your students & researchers?

### **SPRINGER NATURE**

### **1- or 2-day interactive training workshops**

### nature **MASTERCLASSES**

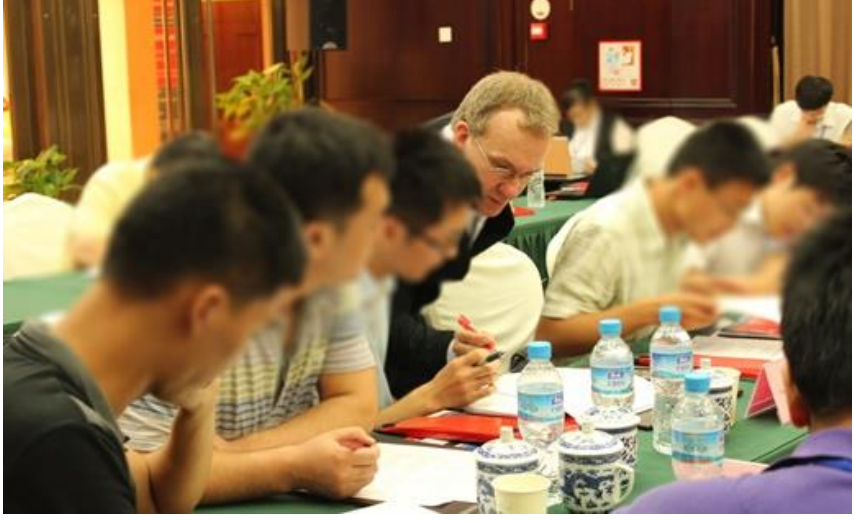

<25 researchers in natural sciences Presented by Nature journal editors

### natureresearch ACADEMIES

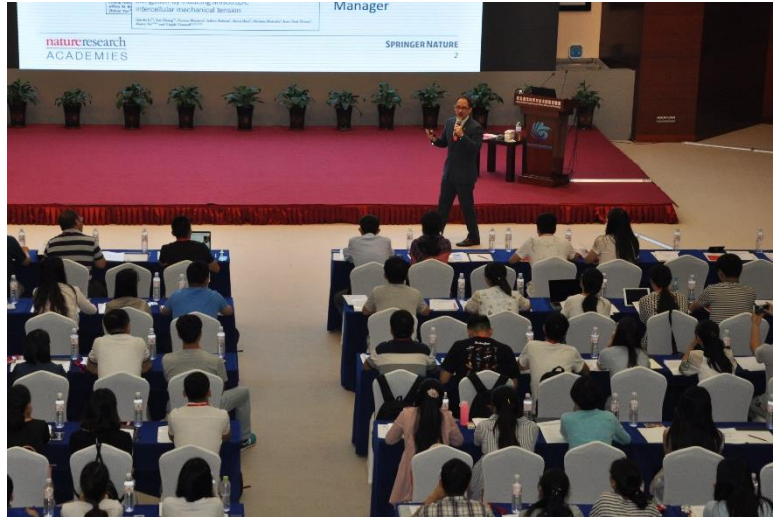

50–250 early career researchers in natural & social sciences

Presented by trained publishing consultants

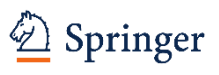

### **Nature Research Editing Services**

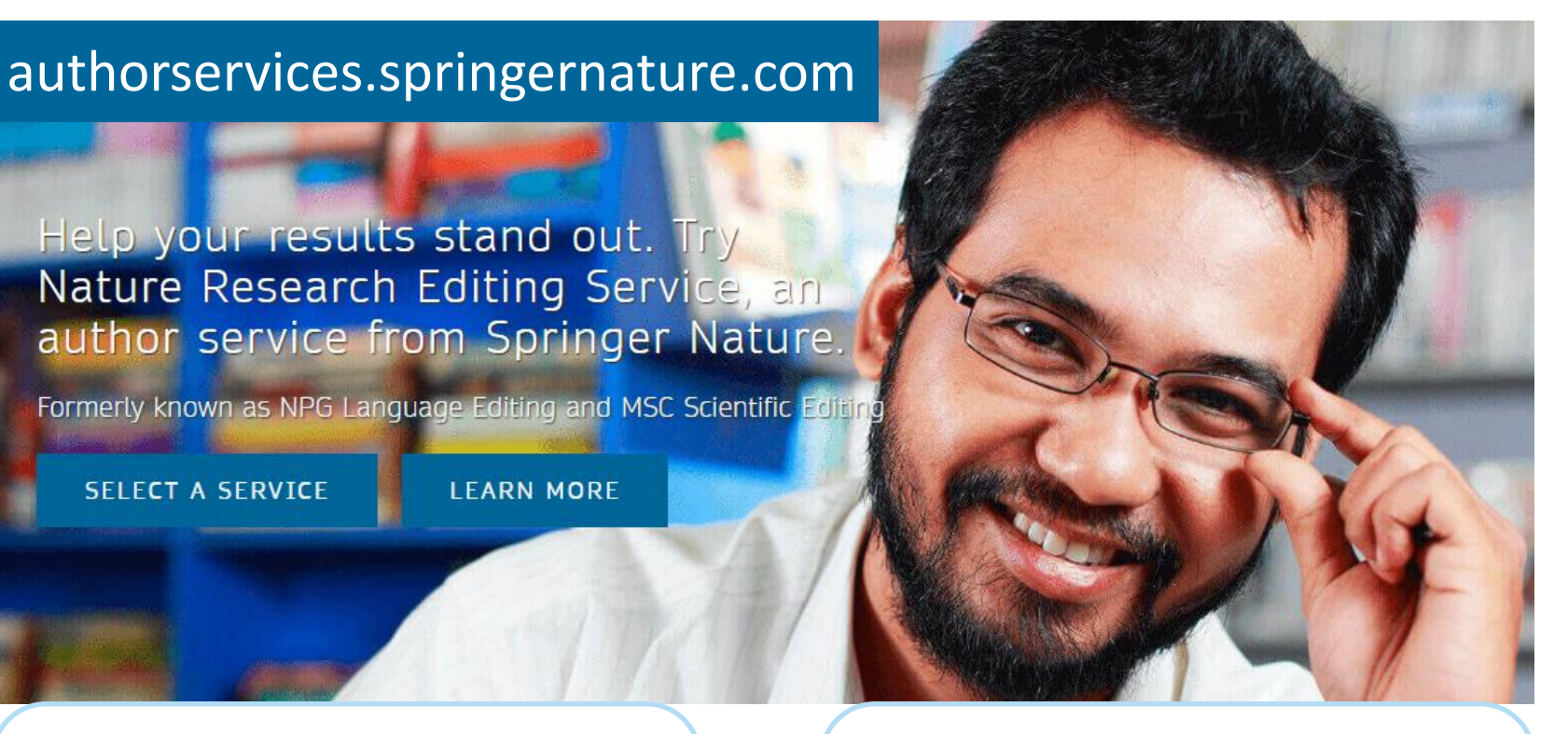

#### *Language Editing*

Native English-speaking editors, matched to your subject area, improve your written English

#### *Scientific Editing*

Nature-standard editors provide expert advice on the science in your papers & grants

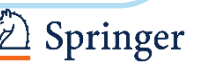

### **¡GRACIAS!**

¿ Preguntas? ¿ Quiere publicar con Springer? no dude en contactarme

Nathalie Jacobs Executive Editor Applied Sciences Dordrecht, The Netherlands [Nathalie.jacobs@springer.com](mailto:Nathalie.jacobs@springer.com)

#### **Síguenos en**

[www.facebook.com/SpringerEngineering/](http://www.facebook.com/SpringerEngineering/) [www.linkedin.com/groups/7471069](http://www.linkedin.com/groups/7471069) [twitter.com/springer\\_eng?lang=en](https://twitter.com/springer_eng?lang=en) Twitter.com/snas

#### The story behind the image

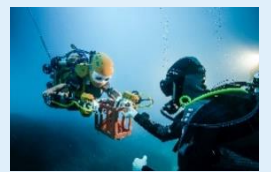

©Osada/Seguin/DRASSM

**Robots as virtual diving buddies**

OceanOne is a bimanual underwater humanoid robot that has been developed by Oussama Khatib and his team at Stanford University, With guidance from a team of deep sea archaeologists the robot explored the wreck of La Lune, the flagship of King Louis XIV that sank in 1664, and skilfully recovered a small vase and returned it to the ship deck safely. Based on the success of this maiden voyage, the hope is that the robot will one day take on highly skilled underwater tasks too dangerous for human divers and open up a whole new realm of ocean exploration.

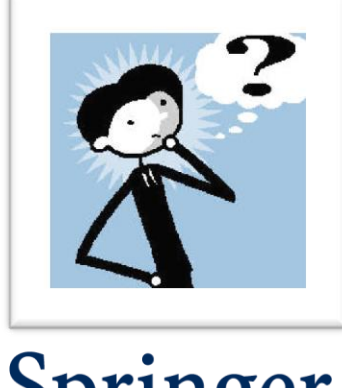

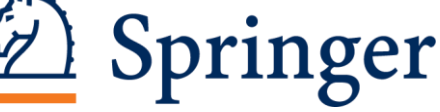